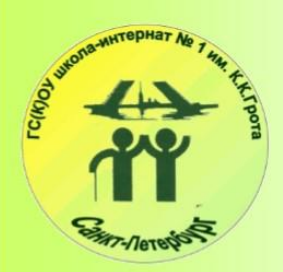

ГБОУ школа-интернат № 1 имени К. К. Грота Красногвардейского района Санкт-Петербурга

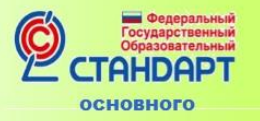

общего образования

Кучинский Виктор Францевич, воспитатель

# Инновационный продукт

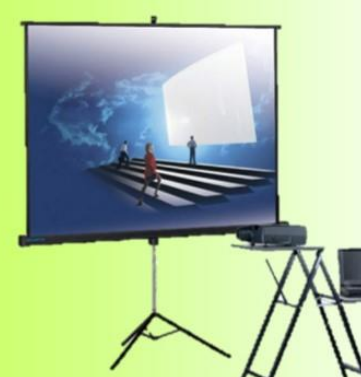

Технология подготовки представления информации в учебном процессе в условиях внедрения ФГОС

Для учителей, воспитателей, педагогов дополнительного образования.

- Общая характеристика учебной презентации.  $\ddot{\bullet}$
- Технология работы с мультимедийной учебной  $\ddot{\bullet}$ презентацией.
- Дидактико-методические И психолого-методи- $\bullet$ ческие особенности использования учебной презентации.

Санкт-Петербург 2015

# **Кучинский В.Ф.**

# **Инновационный продукт**

## **«Работаем с информацией» Технология подготовки представления информации в учебном процессе в условиях внедрения ФГОС**

## **Оглавление**

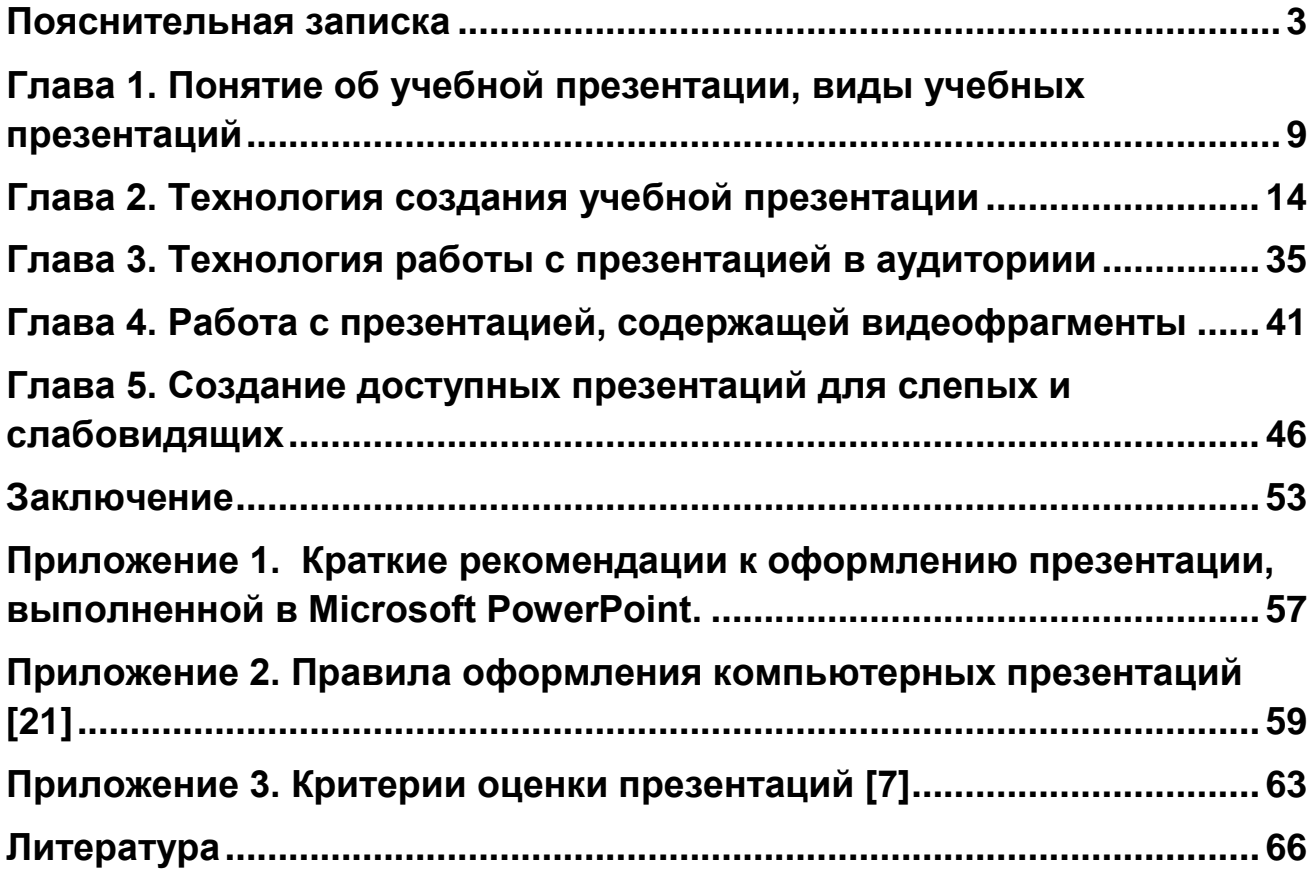

#### Пояснительная записка

<span id="page-2-0"></span>Введение в практику работы школ нового стандарта образования означает, что учащиеся должны не только приобрести сумму знаний и умений по учебным предметам, но и овладеть умениями учиться, организовывать свою деятельность, стать обладателями определённых личностных характеристик. К тому же, Федеральный стандарт, являясь отражением социального заказа, требует учитывать и потребности развивающегося информационного общества.

Актуальность рассмотрения данного вопроса связана с тем, что в Федеральном государственном образовательном стандарте приоритетом названо использование в образовательном процессе приемов и методов, которые формируют умение учащихся самостоятельно добывать новые знания, работать с информацией, делать выводы и умозаключения, то есть использования ИКТ-компетентности как средства формирования УУД.

Основы ИКТ-компетентности (не только умения на базовом уровне пользоваться широким спектром информационных и коммуникационных технологий (ИКТ), но и формирования осознанного и грамотного подхода к выбору и применению средств ИКТ) являются частью метапредметных результатов освоения учебной программы и необходимым компонентом программы формирования универсальных учебных действий. Активное использование ИКТ, компьютерного и цифрового оборудования, современных цифровых образовательных ресурсов в урочной и внеурочной деятельности увеличивает возможности для формирования универсальных учебных действий (УУД) как важнейшего результата реализации Стандарта. Тем самым ИКТ-компетентность становится фундаментом для формирования УУД в современной массовой школе.

Реализация возможностей информационных технологий в учебном процессе многоаспектна. Это незамедлительная обратная связь, компьютерная визуализация учебной информации, архивное хранение больших объемов информации и легкий доступ к ней; автоматизация вычислительной и информационно-поисковой деятельности; интерактивный диалог; управление отображенными на экране моделями различных объектов, процессов, явлений; автоматизированный контроль; тренинг и т. д.

Использование ИТ в учебной деятельности является одним из эффективных способов повышения мотивации и индивидуализации обучения. Применение компьютеров делает процесс обучения более интересным, интенсивным и эффективным. Применение ИТ на предполагаемом уровне позволит:

- рационально организовать учебный процесс;
- заинтересовать учащихся;
- активизировать познавательную деятельность учащихся;
- сформировать у учащихся конкретные образы тех или иных объектов;
- облегчить и повысить уровень усвоения учебного материала;
- совершенствовать контроль знаний.

На сегодняшний день информационные технологии являются востребованными в связи с компьютеризацией всех областей деятельности человека. Компьютеризация обучения не только не сводит к минимуму роль преподавателя в учебном процессе, наоборот, требует от него активных действий и более интенсивной подготовки. Ни техническое, ни программное обеспечение само по себе не решает проблемы внедрения информационных технологий в жизнь школы. Информационная среда школы требует от учителя как общекультурной составляющей его информационной грамотности, так и новых методических компетенций.

В поиске наиболее эффективного подхода по формированию не только универсальных учебных действий школьников, но и информационнообразовательной среды было разработано данное пособие, содержащее дидактико-методические и психолого-методические особенности использования технологии представления информации в образовательном процессе.

Практическая значимость представленной работы заключается в том, что предлагаемые в ней материалы могут быть использованы педагогами для повышения эффективности использования ИКТ-компетентности как средства формирования УУД учащихся в условиях ФГОС при изучении различных дисциплин вне зависимости от образовательной системы. А также, представленное пособие будет способствовать созданию условий для методической подготовки учителя к использованию информационнокоммуникативных технологий в качестве средства обучения, повышающего эффективность образовательного процесса в школе, и содействие становлению его специальной профессиональной компетентности.

В рамках данной работы решаются следующие задачи:

 организация деятельности учителей (слушателей курсов повышения квалификации) по изучению информационных технологий и методов их использования в процессе обучения,

- развитие умений оценить цифровые продукты с точки зрения дидактики и психолого-педагогических особенностей школьников,
- создание условий для апробирования учителями своих методических разработок на практических занятиях.

Данное пособие разработано для освоения технологии работы с мультимедийной (компьютерной) учебной презентацией.

В нем содержится материал по определению учебной презентации и ее структуры, классификация учебных презентаций, дидактико-методические особенности использования этого средства ИКТ на уроках.

Изучение материала позволит научиться:

- анализировать цифровые образовательные ресурсы и презентации с позиций их соответствия дидактическим задачам,
- моделировать уроки разных типов с использованием презентаций для решения соответствующих дидактических задач,
- конструировать (проектировать) конкретные уроки и внеклассные занятия с использованием презентаций,
- использовать мультимедиа для создания интерактивных презентаций, проведения демонстраций,
- проводить самооценку результатов разных видов профессиональной деятельности, перечисленных выше.

Результат освоения технологии работы с учебной презентацией в логике компетентностного подхода может быть представлен как

- способность к аналитической оценке цифрового продукта;
- способность планировать и организовывать учебную деятельность учащихся, опираясь на их психофизиологические особенности;
- владение методикой проведения занятий по предмету с применением учебной презентации на уроке;
- развитие интереса учащихся и мотивации к обучению с помощью применения информационных технологий на занятиях и внеклассных мероприятиях;
- компетенции профессионального развития (стремление к профессиональному совершенствованию, способность к обучению и самообучению).

Применение компьютерных презентаций в учебном процессе имеет несомненные достоинства как с точки зрения усвоения учебного материала, так и с точки зрения технического получения педагогами своеобразных форм методических пособий.

К первой группе достоинств презентации следует отнести:

- возможность интеграции гипертекста и мультимедиа (объединение аудио-, видео- и анимационных эффектов) в единую презентацию, что позволяет задействовать все каналы передачи информации и сделать изложение учебного материала ярким и убедительным;
- сочетание устного лекционного материала с демонстрацией слайдфильма позволяет концентрировать визуальное внимание обучающихся на особо значимых (важных) моментах учебного материала,
- множество и разнообразие вариантов сочетания различных форм отображения заявленной учебной темы (текстов, рисунков, таблиц, графических материалов и т.д.) по сравнению с традиционной описательной подачей материала, что, с одной стороны, значительно расширяет возможности изложения задания, с другой – позволяет обучающемуся приобрести навыки логического мышления по сочетанию различных способов доказательств своих убеждений при выполнении конкретного учебного задания,
- эффективность восприятия учебного материала (через ассоциативное мышление).

Технические достоинства компьютерных презентаций заключаются в том, что позволяют:

- устанавливать учебный материал (лекции, схемокурсы, интерактивные справочные материалы и т. п.) в виде презентационных программ в компьютерных классах, в сети Интернет, что помогает обучающимся иметь интерактивный доступ к учебным материалам, используя их для самостоятельной работы, что крайне важно при заочной форме обучения;
- компьютерные презентационные схемокурсы удобно использовать для вывода информации в виде распечаток в качестве раздаточного материала для обучающихся,
- в отличие от других видов представления информации мультимедиа презентации могут содержать десятки тысяч страниц текста и тысячи рисунков и фотографий, несколько часов видео- и аудиозаписей, анимацию и трехмерную графику, при этом обеспечивая низкую стоимость тиражирования и длительный срок хранения.

То есть, обобщая, преимущества презентаций — это наглядность, удобство и быстрота, информационная насыщенность учебного материала.

Работа по данному учебно-методическому пособию содействует получению результатов обучающихся по освоению образовательных программ, устанавливаемых ФГОС.

Планируемый личностный результат:

- готовность и способность обучающихся к саморазвитию, формирование мотивации к обучению и познанию;
- актуализация собственного жизненного опыта, эмоциональных переживаний и воспоминаний, возможность поделиться ими с другими в рамках публичного выступления;
- формирование собственного информационного поля, включение в него оцифрованных информационных объектов;
- удовлетворение собственных эстетических предпочтений в ходе подбора изображений и музыкального сопровождения.

Планируемый метапредметный результат:

- освоение обучающимися УУД (познавательные, регулятивные и коммуникативные), обеспечивающие овладение ключевыми компетенциями и межпредметными понятиями;
- формирование представлений о возможности воспроизведения зафиксированной информации и ее представления;
- формирование представлений об универсальности компьютера как информационного устройства, об общей природе различных информационных объектов, об общем информационном пространстве и личных пространствах;
- освоение навыков неписьменного повествования, подготовка к выступлению перед аудиторией и аргументированной дискуссии.

Планируемый предметный результат:

 освоение обучающимися в ходе изучения учебного предмета опыта специфической для данной предметной области деятельности по получению нового знания, его преобразованию и применению, а также систему основополагающих элементов научного знания, лежащих в основе современной научной картины мира;

В опытном и перспективном использовании компьютерных презентаций в учебном процессе можно условно выделить три принципиальных направления:

 $\left( \begin{matrix} 1 \end{matrix} \right)$ создание преподавательских компьютерных слайдовых презентаций лекционного материала,

создание тестовых разработок с интерактивным режимом для  $(2)$ блицтренингов, в том числе и для самоконтроля обучающегося,

3) представление, в рамках контроля полученных знаний, самостоятельных работ, выполненных в форме компьютерных презентаций.

Успешное использование презентаций требует от учителя определенных знаний методики подачи и организации информации для слушателей, а также коммуникативных техник. Особенно важно понимание мультимедиа не как самоцели, а как инструмента управления обучением. Для этого нужен системный подход в разработке содержания, структуры дидактических связей внутри самой презентации и ее внешних связей с другими составляющими учебного процесса, исходя из целей и задач обучения.

Для решения учителем указанных задач предлагается данное пособие. Оно предназначено для формирования учителем собственной эффективной методики использования средств мультимедиа в учебно-воспитательном процессе, позволяющей самостоятельно разрабатывать или адаптировать готовые презентации и максимально эффективно использовать их на занятиях.

#### <span id="page-8-0"></span>Глава 1. Понятие об учебной презентации, виды учебных презентаций

Компьютерная презентация - это качественно новая форма подачи знаний (представления информации), представляющая из себя определенную последовательность специальным образом отобранных и представляемых в логической очередности и сочетании различных форм отображения материалов (последовательность экранов - слайдов), раскрывающих заявленную тему с высокой степенью восприятия.

Слово «презентация» обозначает представление, демонстрацию. Обычно для компьютерной презентации используется мультимедийный проектор, отражающий содержимое экрана компьютера на большом экране, вывешенном в аудитории. Это программный продукт, который может содержать текстовые материалы, фотографии, рисунки, слайд-шоу, звуковое оформление и дикторское сопровождение, видеофрагменты и анимацию, трехмерную графику. Презентация тем эффективнее, чем в большей мере в ней используются возможности мультимедиа-технологий. Презентация имеет сюжет, сценарий и структуру, организованную для удобного восприятия информации.

Отличительной особенностью презентации является её интерактивность, т.е. создаваемая для пользователя современными компьютерными средствами возможность взаимодействия с изображением. Интерактивность как обязательное свойство компьютерного учебного материала может (и должна!) изменить дидактическую цель использования виртуальной наглядности: взамен иллюстративности, подтверждения слова учителя сегодня нужна наглядность как чувственная опора мысли учащегося для подчёркивания, выделения через чувственное начало теоретической сущности изучаемого. Интерактивные действия учащихся помимо операционных важно обогатить интеллектуальными процедурами, т.е. расширить спектр познавательных форм и приёмов работы с виртуальной наглядностью.

В литературе не существует общепризнанной классификации презентаций по типу содержания и оформления.

С точки зрения организации презентации можно разделить на три класса:

- интерактивные презентации,
- презентации со сценарием;
- непрерывно выполняющиеся презентации [8].

**Интерактивная презентация** - диалог между пользователем и компьютером. В этом случае презентацией управляет пользователь, т. е. он сам осуществляет поиск информации, определяет время ее восприятия, а также объем необходимого материала. В таком режиме работает ученик с обучающей программой, реализованной в форме мультимедийной презентации. При индивидуальной работе мультимедийный проектор не требуется.

Все интерактивные презентации имеют общее свойство: они управляются событиями. Это означает, что когда происходит некоторое событие (нажатие кнопки мыши или позиционирование указателя мыши на экранном объекте), в ответ выполняется соответствующее действие. Например, после щелчка мышью на фотографии картины начинается звуковой рассказ об истории ее создания.

**Презентация со сценарием** - показ слайдов под управлением ведущего (докладчика). Такие презентации могут содержать «плывущие» по экрану титры, анимированный текст, диаграммы, графики и другие иллюстрации. Порядок смены слайдов, а также время демонстрации каждого слайда определяет докладчик. Он же произносит текст, комментирующий видеоряд презентации.

В **непрерывно выполняющихся презентациях** не предусмотрен диалог с пользователем и нет ведущего. Такие самовыполняющиеся презентации обычно демонстрируют на различных выставках.

Заслуживает внимания классификация Л.И.Ястребова [22], в основе которой степень «оживляемости» презентации различными эффектами:

- 1. официальная презентация,
- 2. официально-эмоциональная презентация,
- 3. «плакаты»,
- 4. «двойное действие»,
- 5. интерактивный семинар (урок),
- 6. материал для самостоятельной проработки,
- 7. информационный ролик.

Рассмотрим характеристику каждого типа.

**Официальная презентация.** Применение официальной презентации наиболее оправдано в начале изучения дисциплины, как мотивационный компонент, и в заключении, как подведение итогов, решение поставленных задач, а также при докладах и отчетах.

Здесь необходим строгий дизайн, выдержанность, единый шаблон оформления для всех слайдов. Возможные анимационные эффекты строго дозированы. Развлекательный элемент сведен к минимуму. Привлечение внимания осуществляется посредством чёткого структурирования, минимума вводных слов, крупного текста.

**Официально-эмоциональная презентация.** Официальная презентация требует некоторого единого шаблона оформления, а это может приводить как раз к единообразию, то есть к скуке, которая тоже является эмоциональным проявлением, но не тем, которого хочется добиться.

Эмоциональная поддержка осуществляется путем включения видео, звука, графики, смены шаблона и т.д.

Такая презентация выигрышна на родительском собрании, когда классный руководитель рассказывает о проблемах, достижениях и перспективах с помощью презентации.

**«Плакаты».** Презентация заменяет собой простейшие средства технического сопровождения. Компьютер используется как обычный слайдпроектор. На слайдах – только иллюстрации с минимумом подписей. Вся работа по разъяснению содержимого лежит на докладчике. Высоко желателен единый шаблон оформления. Если он изменяется от слайда к слайду, для этого должны быть какие-то веские причины. Без нужды его не следует менять.

В качестве примера можно привести географические карты, слайдколлекцию животных Северо-Запада России, занесенных в Красную книгу и т.д.

**«Двойное действие».** На слайдах помимо визуальных материалов приведена конкретная информация. Она может либо пояснять содержимое слайда, либо «расширять» его.

Например, при изучении строения цветка однодольного или двудольного растения, приводите визуальный материал – фотографию цветка, а в текстовом материале сообщаете его видовые характеристики. При этом можно дополнить сведения о полезных его свойствах и т.п. В сопровождающем рассказе не следует касаться содержания текстов. В результате – при правильном распределении внимания учащихся, можно задействовать три механизма восприятия – зрительно-образное восприятие, связанное с фотографиями, слуховое сознательное, связанное с пониманием материала, и дополнительное зрительное сознательное, связанное с одновременным чтением дополнительного материала.

Можно построить слайд так, чтобы при неизменном визуальном материале сменялся текстовый ряд и наоборот.

Двойственность действия тут в том, что в дополнение к обычному воздействию – зрительное и слуховое, появляется третье.

На уроках биологии, рассказывая об эволюции человека, можно использовать такой показ: постоянно держать на экране изображение современного человека и при этом менять сведения о его предках или демонстрировать на экране постепенную смену его предков в хронологической последовательности, увязывая их с событиями в истории Земли. Можно также использовать анимацию, при которой один вид человека как бы растворяется, а его заменяет другой.

**Интерактивный семинар (урок).** Если планируется урок, семинар (доклад) в режиме диалога с аудиторией, то становятся допустимыми различные анимации, выезжающие картинки, вращающиеся фотографии, объекты навигации, разветвления презентации – в зависимости от того, какие ответы дают слушатели, как они реагируют на вопросы и суждения. В такой презентации может не быть единого для всех слайдов шаблона оформления.

**Материал для самостоятельной проработки.** Такая презентация фактически является электронным учебным материалом, при этом она создается именно как электронный материал, в расчете на его чтение с экрана и поэтому не является простым переложением печатного документа в электронный вид.

В некотором смысле такая презентация стоит на другом полюсе, чем официальная презентация, как по требованиям к составу и нацеленности текста, так и по требованиям к включению анимационных эффектов, и по требованиям к строгости и единообразию оформления.

Если смена слайда осуществляется по щелчку мыши или другим стандартным способом, то специальные кнопки для перехода к следующему слайду представляются излишеством, загромождающим слайд (ведь это – просто дублирование элементов навигации). Другое дело, когда это «флажки», говорящие, что можно двигаться дальше. Например, нельзя уйти с данного слайда иначе как щелчком по кнопкам «Да» или «Нет».

**Информационный ролик.** Несколько особняком стоит такая презентация, как рекламный (информационный) ролик.

Данный вид презентации выигрышен при проведении Дня открытых дверей или выставке.

Показ материала осуществляется в автоматическом режиме, а демонстрация строго лимитирована во времени. В презентации должны быть достаточно крупные тексты, информационно-рекламного характера («102 % наших выпускников поступают в ВУЗы» – такая надпись, явно, привлечет внимание!). Должны быть наглядные материалы, рассчитанные на быстрое восприятие. Может быть много анимационных эффектов (но – не чрезмерно много!) На одном слайде может быть несколько фотографий, накладывающихся друг на друга. Очень хорошо, если такой ролик сопровождается дикторским поясняющим текстом, звучащим из колонок.

Данные классификации позволяют определиться с видом презентации, исходя из компонентов педагогического процесса: его целей и задач, технических и временных ресурсов.

#### Глава 2. Технология создания учебной презентации

<span id="page-13-0"></span>Сознание презентации требует осуществления трех обязательных шагов: планирование, разработку и коррекцию.

Планирование презентации - это многошаговая процедура, включающая определение целей, изучение аудитории, формирование структуры и логики подачи материала.

Разработка презентации - методологические особенности подготовки слайдов презентации, включающие вертикальную и горизонтальную логику, содержание и соотношение текстовой и графической информации.

Коррекция презентации - это проверка смонтированного материала, отладка механизма его восприятия аудиторией. Этот этап требует критического отношения к себе со стороны автора (т.е. понять степень эффективности проделанной работы).

Рассмотрим более подробно определяющий этап: планирование презентаций.

Планирование. Приступая к созданию презентации, необходимо представлять:

- каковы цели демонстрации созданной презентации,
- какие задачи предстоит решать в ходе работы с презентацией,
- какова аудитория, перед которой предстоит работать, особенно важно какова мотивация аудитории к заявленной теме урока или иного занятий,
- в каких технических условиях она будет демонстрироваться.

Несмотря на всю очевидность этих условий, практика показывает, что человек, создающий презентацию (особенно, новичок), не понимает важности определения целей и задач создания презентации. Поэтому считаем необходимым заострить на этой проблеме внимание.

Цели. Определение целей важен и сложен в связи с тем, что учителю необходимо донести свои идеи и мысли ученикам, которые перегружены различного типа информацией еще до презентации. Школьная аудитория отличается различной мотивацией, возрастными и физиологическими особенностями, что влияет на восприятие учебного материала и предъявляет к учебной презентации такие требования как актуальность, образность, призыв к действию, значимость.

При подготовке учебной презентации учителю необходимо сконцентрироваться на вопросе ее целесообразности, т.е. «Зачем я собираюсь использовать эту презентацию»? (Сравните с ошибочным вопросом: «Что я буду говорить?»). Несмотря на кажущуюся очевидность целей, рекомендуется взять себе за обязанность их сформулировать. Определение целей позволит учесть множество необходимых уточнений.

Для того чтобы определить реальные цели учебной презентации рекомендуем сформулировать их, начиная словами:

По окончании моей презентации ученики будут Цель моей презентации -Я буду говорить о \_\_\_\_\_\_\_\_ для того чтобы \_\_\_\_

Задачи. Выделение учителем основных задач позволяет учителю легче следить за ходом урока.

Чтобы выделить задачи, можно ответить на следующие два вопроса:

- какие идеи будут соответствовать целям моей презентации?
- какие идеи мои ученики должны запомнить лучше всего? Основные идеи должны:
- служить конкретным целям,
- содержать умозаключения,
- быть интересными,
- их количество ограничено (не более трех).

Существует много способов выделения основных идей презентации. Например, наиболее простой - это ответить на следующие вопросы: Кто? Что? Где? Почему? Когда? Как?

Используйте при этом тот самый «обобщенный портрет ученика», который Вы создали себе в соответствии с рекомендациями предыдущего материала.

Аудитория. Информация о вашей аудитории еще при подготовке учебной презентации является очень важной составляющей ее эффективности.

Исчерпывающая информация о потенциальной аудитории позволяет не только настроиться на определенную группу учащихся, но и выстроить необходимую логику изложения учебного материала.

Приведенные ниже рекомендации носят обобщенный характер и могут быть полезны не только учителю-предметнику, но и классному руководителю, который встречается впервые с родителями своего класса, директору школы, руководителю при первой встрече с подчиненными и т.д.

Соберите необходимую информацию о ваших будущих слушателях, руководствуясь предлагаемым списком вопросов:

- Количество присутствующих в аудитории человек.
- Возрастная группа.
- Социальное положение родителей учеников.
- Образование родителей учеников.
- Каково их знание изучаемой темы (обсуждаемого предмета?).
- Есть ли у них проблемы, опасения? Какие?
- Каковы цели учеников (слушателей)?
- Каковы ожидания учеников (слушателей)?
- Ценят ли ученики (слушатели) юмор?
- Наличие информации об учителе (выступающем) у учеников (слушателей).

Для получения необходимой информации о будущей аудитории, можно воспользоваться следующими способами: знакомство с данными учебного журнала, беседа с учениками до презентации, разговор с теми, кто знает аудиторию.

По мере знакомства с аудиторией целесообразно составить ее обобщенный портрет. Даже в обычном классе это может быть оказаться сложной работой по причине того, что выявиться более одного «обобщенного» ученика т.е. присутствие разноуровневых групп учеников. Соответственно, у учителя возрастает работа в направлении того, чтобы донести до каждого из учеников смысл представленного им материала. Готовя презентацию, учителю желательно представить реакцию каждого из учеников на свою разработку. По возможности, запланируйте хоть один какой-то момент учебной презентации (элемент на слайде), адресованный каждому из учеников.

Условия демонстрации. Необходимо определиться – в каких условиях будет использоваться учебный материал. Можно выделить три ситуации:

1. Проецирование слайдов на большой экран. Учащиеся (слушатели) следят за показом со своих мест.

2. Учащиеся (слушатели) во время работы в классе видят на своих компьютерах презентацию учителя. При этом учитель имеет возможность давать пояснения, управлять презентацией с помощью слов и т.д.

3. Учащиеся самостоятельно знакомятся с подготовленной презентацией (без комментариев учителя или даже его присутствия).

Ситуация № 1 лучше всего подходит для доклада, отчета, лекции, ознакомительного урока, ситуация № 2 – урока, семинара, ситуация № 3 – презентации в роли раздаточного (электронного) материала (самотестирование, повторение материала, описание предстоящей лабораторной работы, справочные материалы).

Соответственно меняются требования к подготовке учебных материалов.

В ситуации № 1 только автор презентации решает, что показывать, в какой последовательности, поэтому не выдвигается требований к тому, чтобы средства «навигации» по слайдам были бы интуитивно понятны слушателям. Анимация полезна как способ постепенного появления тезисов на экране.

В данном случае необходимо учитывать расстояние от слушателя (зрителя) до экрана для того, чтобы выбрать адекватный шрифт (слишком мелкий текст на слайдах, поскольку он не будет виден слушателям).

При этом важно очень четко структурировать материал. На слайды помещаются только опорные тезисы выступления, которые в ходе выступления раскрываются и развиваются.

Ситуация № 2 отличается от предыдущего случая тем, что слушатели могут вчитываться в текст. Поэтому можно располагать на слайдах больше текста и текст делать более мелким. При этом требования к созданию навигации по презентации – более жесткие, чем в предыдущем случае, поскольку управлять ею должны теперь сами ученики, а не учитель, знающий все нюансы.

В ситуации № 3 можно не вмешиваться в работу ученика (слушателя) с презентацией. Навигация должна быть интуитивно понятной, все ненужные разветвления должны быть заблокированы. Тексты и иллюстрации должны быть выверены так, чтобы не возникало лишних вопросов. Такая презентация может быть снабжена дополнительным печатным материалом.

Разработка. Начинается с подбора информации и ее структурирования. Создание структуры основной части презентации основывается на логике подачи материала. Опираясь на типы логической последовательности, материал можно излагать следующим образом:

- в хронологическом порядке,
- в порядке приоритета,
- в территориальном порядке,
- в тематической последовательности,

структурируя его по принципу «проблема-решение».

Хронологический порядок - один из типов логической последовательности структуры презентации:

- описывание процесса (явления, события) в прошлом;
- описывание процесса (явления, события) в настоящем;
- описывание процесса (явления, события) в будущем.

Второй тип логической последовательности - это подача материала в порядке приоритета:

- вначале фиксация внимания аудитории на общем и значимом;
- затем переходите к частным, менее значительным.

В первом случае, это традиционный способ изучения нового материала (от простого к сложному, от общего к частному, от общих положений к конкретным выводам, от строения к свойствам веществ). Например, изучение нового материала по теме «Алкены» можно проводить поэтапно: от строения углеводородов к их конкретным свойствам (восстановление, гидратация, бромирование).

Территориальный порядок изложения материала довольно специфичен. Целесообразность его использования будет в том случае, если в презентации обсуждаются проблемы различных географических областей. Например, можно использовать территориальный порядок на уроке географии при рассмотрении экономической структуры различных регионов России.

Тематический подход - четвертый тип логической последовательности подачи материала. Еще его можно назвать противоположным способу подачи материала в порядке приоритета.

Начало презентации предполагает изложение менее важных идей, затем осуществляется переход к более интересным, а в финале - к самыми значительными. К примеру, вначале накапливаются конкретные факты (данные), относящиеся к свойствам изучаемого явления. Затем эти данные обобщаются в форме качественного предположения о сущности механизма явления, то есть высказывается модельная гипотеза. На основе изучения модели делается обобщающий вывод о существовании неких количественных химических принципов, управляющих явлением. Путем обобщения химических принципов - формулируются соответствующие выводы. Таков схематический путь рассуждений, от частного к общему.

Такой подход дает возможность слушателям запомнить самую важную информацию, так как о ней Вы будете говорить в конце презентации.

Иной способ структурирования материала - по принципу «проблема решение»:

- сначала внимание аудитории обращается на существующую проблему;  $\bullet$
- затем объясняются причины возникновения этой проблемы;
- только после этого предлагаются рекомендации или решение проблемы.

Помимо основополагающей информации необходимо поработать с дополнительной. Такой дополнительной информацией могут быть примеры, сравнения, цитаты, открытия, статистика, графики, аудио и видео материалы, экспертные оценки. Учитель должен найти экранно-звуковые образы изучаемого материала, осуществить в соответствии с учебными задачами отбор, структурирование учебного содержания так, чтобы обеспечить на его базе активную познавательную деятельность на уроке.

Учитывая то, что в продаже имеется огромное количество открытых целостных комплексов компьютерных наглядных пособий по любому предмету, перед педагогом встает задача приспособления их реальным условиям школы/учителя и их модернизации, адаптации к конкретной учебной ситуации разные фрагменты с целью организации целостного познавательного процесса.

После структурирования информации переходим непосредственно к оформлению слайдов.

Перечислим далеко не полную тематику слайдов:

- логические схемы взаимосвязи изученного материала, структурные схемы:
- нестандартные расчётные, графические, качественные задачи;
- материалы из истории физики и новости науки;
- тематические презентации и телекоммуникационные проекты учащих-СЯ;
- тестовые задания, упражнения, разноуровневые самостоятельные и контрольные работы для промежуточного и итогового контроля (для них удобно использовать готовые программы-оболочки, которые можно подобрать в интернете);
- информация к размышлению, творческие, проблемные задания (в том числе для внеурочной индивидуальной работы) по выбору учащихся;
- «вложенные» задачи (серия задач через гиперссылки с усложнением условия и использованием данных предыдущих задач);
- соревнование на быстроту и количество решённых задач;
- физические конструкторские задачи, головоломки, ребусы, кроссворды;
- отрывки из художественных произведений с физическими заданиями и вопросами;
- развивающий материал типа «Сообрази!», «Хочешь верь, хочешь проверь», «Подумай и ответь», «Случай на привале», «А, что, если?..» и т.п.

Перед созданием слайдов презентации на компьютере важно определить примерное количество слайдов, как представить информацию наиболее удачным образом, содержание каждого слайда, графическое оформление каждого слайда.

Первоначально желательно сделать презентацию в виде «бумажных слайдов», то есть на листках бумаги. Практика показывает, что для уяснения содержания каждого из слайдов лучше использовать простые тетрадные листки, чем листы формата А 4.

Предварительно необходимо продумать содержание каждого слайда, а также связи между ними. Поэтому основу любой презентации составляет схема в виде системы взаимосвязанных слайдов (рис. 1).

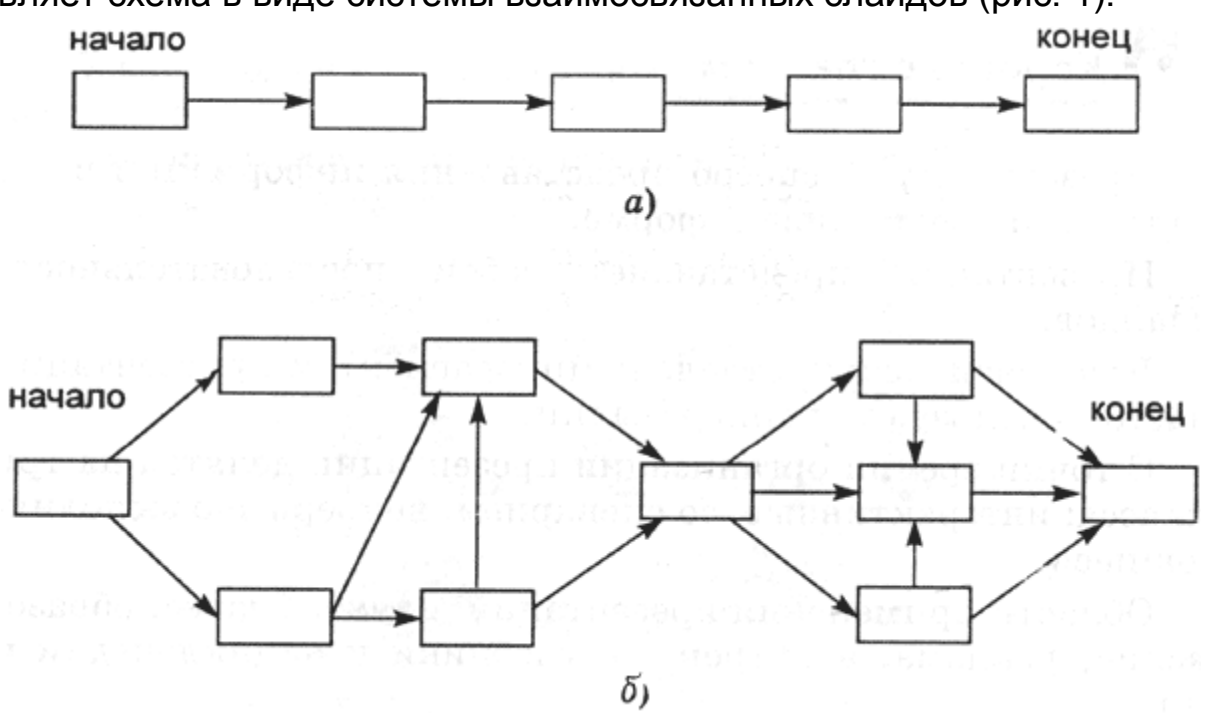

Рис 1. Схема презентации - множество слайдов и связей между ними: а простейшая структура, б - сложная структура (многовариантный сценарий)

Прежде всего, материал на слайде должен быть расположен максимально равномерно по всей площади, не оставляя крупных пустых пространств. Предпочтительно горизонтальное расположение информации. Наиболее важная информация должна располагаться в центре экрана. Если на слайде располагается картинка, надпись должна располагаться под ней. Собственно материал можно разделить на основной и дополнительный. Основной необходимо выделить, чтобы он первым бросался в глаза при демонстрации слайда. Именно он должен нести основную смысловую нагрузку. Выделение можно осуществить размером объекта, цветом, спецэффектами, порядком появления на экране. Дополнительный материал предназначен для выделения, подчеркивания основной мысли слайда.

Известно, что глаз и мозг способны работать в двух режимах: в режиме быстрого панорамного обзора с помощью периферийного зрения и в режиме медленного восприятия детальной информации с помощью центрального зрения. При работе в режиме периферийного зрения система глаз-мозг почти мгновенно воспринимает большое количество информации, при работе в режиме центрального зрения - производится тщательный последовательный анализ. Следовательно, когда человек читает текст, да еще с экрана компьютера, мозг работает в замедленном режиме. Если же информация представлена в графическом виде, то глаз переключается во второй режим, и мозг работает быстрее. Именно поэтому в учебных презентациях желательно свести текстовую информацию к минимуму, заменив ее схемами, диаграммами, рисунками, фотографиями, анимацией, фрагментами фильмов.

При этом следует меньше увлекаться демонстрацией технических эффектов, а больше опираться на психолого-педагогические факторы управления познавательным процессом и развитием учащегося.

Необходимо учитывать, что человеческому сознанию требуется некоторое время, чтобы просто осознать картинку, которая перед ним появилась.

Обычно слайд должен демонстрироваться на экране не менее 10 - 15 секунд. Необходимо дать возможность ученику рассмотреть подготовленную картинку или схему на слайде. И в тоже время слайд, вероятно, не должен находиться на экране больше 40 – 60 секунд без обсуждения или другой работы, связанной с ним.

У начинающих часто возникает желание сделать презентацию полностью автоматической. Такой соблазн часто возникает потому, что в Программе есть замечательные возможности по репетиции, а также по запоминанию времени, отводимому на каждый слайд.

Однако этого делать не желательно, поскольку возможны непредвиденные ситуации: реплика, на которую необходимо отреагировать, отвлечение внимания внешними факторами и т.д., предвидеть ход занятия до мелочей и, соответственно, выверить время невозможно.

Кроме того - следует избегать анимации заголовков на *пустом* слайде. Иначе возникает микро-пауза в ритме восприятия, которая вредит впечатлению от презентации.

При организации «подачи» учебного материала во времени полезно учитывать естественный биологический ритм поисковой активности мозга. Установлено, что каждые шесть минут мозг проходит стадию поиска новой информации (фаза максимальной активности). Та информация, которая попадает на пик активности, легче запоминается и встраивается в базу знаний учащегося. Поэтому желательно разбивать, структурировать предъявляемый материал на интервалы 6, 12, 24 минуты, с переключением предметно-чувственного описания (мышления) на абстрактно-логическое и (или) образно-эмоциональное.

Вызывают интерес рекомендации Смирнова И.А. [14] по оформлению слайдов учебной презентации.

1) Использовать так называемые рубленые шрифты (например, различные варианты Arial или Tahoma), причем размер шрифта должен быть довольно крупный — 35 – 60 пунктов и более для заголовков и 25 – 50 пунктов для основного текста. Предпочтительно не пользоваться курсивом или шрифтами с засечками, так как при этом иногда восприятие текста ухудшается. В некоторых случаях лучше писать большими (заглавными) буквами (тогда можно использовать меньший размер шрифта). Иногда хорошо смотрится жирный шрифт.

2) Следует учитывать, что на большом экране текст и рисунки будет видно также (не лучше и не крупнее), чем на экране компьютера. Часто для подписей к рисункам или таблицам выставляется мелкий шрифт (менее 10 пунктов) с оговоркой: «на большом экране все будет видно». Это заблуждение: конечно шрифт будет проецироваться крупнее, но и расстояние до зрителя будет значительно больше. Можно провести следующий расчет: если шрифт можно прочитать на экране компьютера с обычного расстояния (около 40 – 60 см, или иначе это — 1-2 диагонали экрана, то и в аудитории шрифт будет хорошо виден на расстоянии 1-2 диагоналей экрана). Учитывая, что в школьных классах диагонали экранов редко бывают более 2 – 3 м, мы получим расстояние около 6 м. Теперь можно задаться вопросом: 6 м от экрана — это какой ряд парт?

3) Важно подобрать правильное сочетание цветов для фона и шрифта. Они должны контрастировать, например, фон — светлый, а шрифт –

темный, или наоборот. Первый вариант предпочтительнее, так как текст читается лучше. Черный текст — белый фон не всегда можно назвать удачным сочетанием для презентаций, так как при этом в глазах часто начинает рябить (особенно если шрифт мелкий), а, кроме того, иногда не достигается тот визуальный эффект, который необходим для аффективного восприятия материала. Использование фотографий в качестве фона также не всегда удачно, из-за трудностей с подбором шрифта. В этом случае надо либо использовать более-менее однотонные иногда чуть размытые фотографии, либо располагать текст не на самой фотографии, а на цветной подложке. Иногда целесообразно использование "тематического" фона: сочетание цветов, несущие смысловую нагрузку и т. п. (например, в лекции по сахарам (курс по биохимии) в качестве фона можно использовать поверхность отсканированных кусочков сахара-рафинада).

4) Слайдов не должно быть много, иначе они будут слишком быстро меняться, и времени для записи у слушателей не останется. При продолжительности занятия 45 минут слайдов должно быть 7 – максимум 14, так чтобы смена происходила каждые 2 (1,5) минуты.

5) Слайды не надо перегружать ни текстом, ни картинками. Лучше избегать дословного "перепечатывания" текста лекции на слайды — слайды. Перегруженные текстом, слайды вообще не смотрятся. Лучше не располагать на одном слайде более 2 – 3 рисунков, так как иначе внимание слушателей будет рассеиваться. Не стоит вставлять в презентации большие таблицы: они трудны для восприятия — лучше заменять их графиками, построенными на основе этих таблиц. Если все же таблицу показать необходимо, то лучше оставить как можно меньше строк и столбцов, привести только самые необходимые данные. Это также позволит сохранить необходимый размер шрифта, чтобы учебная таблица не превратилась в таблицу медицинскую для проверки зрения. При той легкости, с которой презентации позволяют показывать иллюстративный материал, конечно же, хочется продемонстрировать как можно больше картинок. Однако не стоит злоупотреблять этим. Скорее всего, не все слайды презентации будут предназначены для запоминания. Тогда стоит использовать различное оформление (шрифты, цвета, специальные значки, подписи) слайдов только для просмотра и слайдов для запоминания. Это облегчит восприятие материала, так как слушателям часто трудно понять, что надо делать в данный момент: стоит ли слушать лектора или перерисовывать изображение со слайда.

6) Слайды должны быть синхронизированы с текстом лекции. Презентация должна дополнять, иллюстрировать то, о чем идет речь на занятии.

При этом она как не должна становиться главной частью лекции, так и не должна полностью дублировать материал урока. Идеальным вариантом является такое сочетание текста лекции и презентации, когда слушатель, упустив какую-то зрительную информацию, мог бы восполнить ее из того, что говорит лектор, и наоборот увидеть на демонстрируемых слайдах то, что он прослушал. Естественно, что для этого лучше самому управлять сменой слайдов или же, если это невозможно и проектором управляет другой человек, настолько точно рассчитать смену слайдов, чтобы от оператора, следящего за проектором, требовалось лишь начать показ слайдов, а дальше иллюстрации уже менялись бы автоматически.

7) Усилить эффект от использования презентаций можно раздачей распечатки сложных рисунков, таблиц, схем, особенно тех, которые приводятся лишь в качестве дополнительного иллюстративного материала, а не для запоминания. Использование таких распечаток может значительно ускорить ход лекции, сэкономив время для записи более важных вещей. В случае если рисунок или схема действительно важны для понимания сути занятия, стоит показывать их не в окончательном варианте, а выводить постепенно (как при рисовании на доске). Это позволит пояснить, как зарисовать схему или рисунок и будет способствовать лучшему запоминанию, развитию логики.

8) В презентации не стоит использовать музыкальное сопровождение, если конечно оно не несет смысловую нагрузку, так как музыка будет сильно отвлекать и рассеивать внимание - трудно одновременно слушать лектора и музыку. В принципе тоже относится и к анимационным эффектам: они не должны использоваться как самоцель. Не стоит думать, что чем больше различных эффектов — тем лучше. Чаще всего неудобочитаемые быстро появляющиеся и сразу исчезающие надписи не вызывают ничего кроме раздражения. Анимация допустима либо для создания определенного настроения или атмосферы презентации (в этом случае анимация тем более должна быть сдержанна и хорошо продумана), либо для демонстрации динамичных процессов, изобразить которые иначе просто не возможно (например, для поэтапного вывода на экран рисунка).

Конечно, все приведенные советы не универсальны. Дополнить к этим рекомендациям можно следующее. Во-первых, на начало изучения новой темы очень полезно предъявлять кадры с чёткой формулировкой учебной проблемы. Здесь нужно продумать и способ анимации кадра, и сопровождающий видеоряд, и обращение через гиперссылки к фактам, исследованиям, по возможности увязать с реальным экспериментом. Важность нового знания можно отразить через серию проблемных вопросов (с видеорядом), ответы на которые учащиеся сформулируют после изучения темы. Очень рекомендуется повторное использование этих кадров в конце изучения темы для оценки значимости вновь усвоенного.

Во-вторых, из психологии известно, что поисковая деятельность более продуктивна и целенаправленна, если учебная проблема визуализирована («вижу и думаю»). Поэтому главная задача учителя - через их содержание организовать понимающее (а не запоминающее) обучение. Для этого подбираются задания, проблемные вопросы, высвечивающие заблуждения и типичные ошибки учащихся, подчёркивающие наиболее сложные моменты знания. Всё должно быть построено не на заучивании, тренаже, а на активной самостоятельной практической деятельности, нестандартности решений, снятии ученических «шор», неожиданности подхода к уже, казалось, понятому. Это будоражит мысль, формирует подвижность ума, приучает к творческому и критичному осмыслению знания. В-третьих, в компьютерных презентациях преимущество отдавать логико-графическим схемам. О чем свидетельствуют опросы школьников, согласно которым 51,9% опрошенных видят преимущество в восприятии в схеме, 32,4 % опрошенных остановились на графике, 26,9% считают, что таблицы довольно наглядны и информативны, 17,6 % отдают предпочтение рисунку, и только 5,5 % выделяют текст. Более половины опрошенных (54,6 %) отметили, что сочетание нескольких форм на одном слайде наиболее предпочтительно для восприятия учебного материала [16]. Поэтому, еще раз обратим внимание на то, что в учебных презентациях важно добиться гармоничного соотношения текста и графики. Желательно свести текстовую информацию к минимуму, заменив ее схемами, диаграммами, рисунками, фотографиями, анимацией, фрагментами фильмов.

В-четвертых, включение (без ущерба научному содержанию) в презентации смешных сюжетов, мультипликационных героев оживляет занятие, создает положительный настрой, что способствует усвоению материала и более прочному запоминанию. При этом понимать, что анимация не должна быть слишком активной. Особенно нежелательные такие эффекты как вылет, вращение, волна, побуквенное появление текста.

После определения слайдов нужно выбрать программу разработки презентации. На сегодняшний день самой популярной является «Microsoft PowerPoin». Конечно, есть и альтернативы, это и «ACDSee», и ранние версии «CorelDraw», и различные программные продукты «Ulead», и, наконец «Macromedia Flash». Каждая из существующих программ такого класса обладает своими собственными индивидуальными возможностями. Тем не менее между ними есть много общего. Каждая такая программа включает в себя встроенные средства создания анимации, добавления и редактирования звука, импортирования изображений, видео, а также создания рисунков. Однако при создании мультимедийных презентаций к учебным занятиям все перечисленные программы не могут составить реальную конкуренцию «Microsoft PowerPoint» по следующим причинам. PowerPoint сочетает:

1. Широчайшие возможности (работа с текстом и изображениями, возможность вставки видео- и аудиофрагментов, анимация).

2. «Интуитивно понятный интерфейс». Научиться работе с программой можно без учебников, а, просто потратив несколько часов и понажимав на разные кнопки - результаты внесенных вами изменений будут сразу же заметны.

3. Универсальность. Так как PowerPoint входит в пакет программ «Office», то созданная презентация будет проигрываться практически на любом компьютере. А, учитывая, что PowerPoint является разработкой компании «Microsoft», то найти программу для создания презентаций более интегрированную в столь распространенную у нас операционную систему «Windows» едва ли удастся [14].

За технической информацией по оформлению слайдов желательно обратиться к специальной литературе, в частности, советуем обратить внимание на сайт http://emf.ulstu.ru/metod/ITEK LAB/lab 4.htm, где изложена последовательность создания презентаций в интерактивном режиме. С этой тоски зрения будет полезен журнал «Информатика и образование», «Компьютерные инструменты в образовании». Обобщенные стандартные характеристики презентаций представлены в приложении № 1.

Коррекция. Программа Power Point позволяет делать разветвленную презентацию, и управление ею находиться полностью в руках учителя. Поэтому в случае необходимости можно легко произвести коррекцию хода урока для решения тех или иных учебно-воспитательных целей, и более того имеет смысл подготовить несколько возможных вступлений, даже на одном и том же материале.

Уединитесь и попытайтесь рассказать подготовленную «презентацию» воображаемому ученику. Постарайтесь объективно оценить свою работу по следующим критериям.

Критерии оценки презентации

1. Содержание презентации:

- раскрытие темы,
- подача материла (обоснованность разделения на слайды),
- наличие и обоснованность графического оформления (фотографий, схем, рисунков, диаграмм),
- грамотность изложения,
- наличие интересной дополнительной информации по теме.

2. Оформление презентации:

- единство дизайна всей презентации,
- обоснованность применяемого дизайна,
- единство стиля включаемых в презентацию рисунков,
- применение собственных (авторских) элементов оформления,
- оптимизация графики.

3. Обоснованное использование эффектов мультимедиа: графики, анимации, видео, звука.

Навигация: наличие оглавления, кнопок перемещения по слайдам или гиперссылок.

Коррекция предполагает следование следующим основным принципа разработки электронных презентаций:

Оптимальный объем (зрительный ряд из большего числа слайдов вызывает утомление, отвлекает от сути изучаемых явлений; исключить слайды, которые не сопровождаются, и дублирующие по смыслу слайды).

Доступность (обязателен учет возрастных особенностей и уровня подготовки зрителей, так если для взрослой аудитории можно включать в презентацию схемы, графики, черно-белые фотографии, то для младших школьников нужно этих элементов избегать, если в первом случае допустимо включать числовые значения величин, то во втором это должны быть преимущественно величины сравнительные).

Научность (яркие картинки не должны противоречить реальным фактам, недопустимо добиваться красочности, изменения масштабов изображений и т.п. в ущерб научной достоверности).

Разнообразие форм (учет индивидуальных возможностей восприятия предложенного учебного материала).

Эстетичность (материал хорошо запомнится, если будет отличаться художественным вкусом и отвечать принципам дизайнерского искусства).

Сегодня разрабатывается новое направление – педагогический дизайн. А.Ю. Уваров дает следующее определение педагогическому дизайну – приведенное в систему использование знаний (принципов) об эффективной учебной работе (учении и обучении) в процессе проектирования, разработки, оценки и использования учебных материалов. Разработки А.Ю. Уварова посвящены проектированию и конструированию мультимедийных учебных пособий [17, 18]. Общие правила педагогического дизайна представлены в Приложении 2.

Учитывая важность схем (о чем говорилось ранее) обратим внимание на то, что коррекция может быть направлена и на форму подачи информации в схемах. При составлении схем необходимо учитывают психологические закономерности восприятия схематизированного материала.

Напомним, что схематизация учебного материала — это его логикографическое структурирование. Опираясь на логическое построение материала и графическое его изображение, схема позволяет выделить необходимую информацию в виде зрительно схватываемой структуры.

Предлагаем рассмотреть отдельные рекомендации Егидес А.П., Егидес Е.М. по «переводу» учебных текстов в логико-графические структуры (схемы).

Эти приемы помогут учителю обеспечить глубину и одновременно легкость преподнесения учащимся сложного учебного материала. А учащемуся самостоятельно овладевать материалом, изложенным в книгах.

#### **1. Замкнутая фигура**

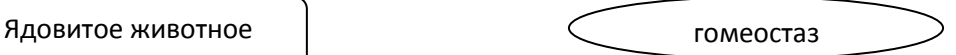

Для прояснения мысли, оформленной в речи (произносимой, написанной или читаемой), первым делом надо четко выделить все значимые, понятия, в скольких бы словах каждое понятие ни выражалось. Часто понятие представлено несколькими словами. Каждое понятие мы заключаем в замкнутую фигуру, (т.е. в рамку), сколькими бы словами оно ни выражалось. Например, «социальный дарвинизм», «подорожник обыкновенный» и т.д. Рамки в схеме помогают сразу увидеть различные понятия.

#### **2. Выделение понятий в схеме**

Форма рамок может быть любой. Однако, использование овальных рамок предпочтительней в сравнении с их прямоугольной формой. Особенно в том случае, если прямоугольников в схеме много и они расположены в ряд и

плотно, что дополнительно требует аналитической работы глаз, а может быть, и руки с тонкой указкой.

Овал — более приемлемая форма для рамок при схематизации. Потому что его контуры не сливаются с контурами другого овала, даже если они расположены рядом. И чем ближе овалы к окружностям, тем меньше сила их объединения-слияния. И тем лучше они выделяются из фона. Сравните два рисунка (Рис.1,2).

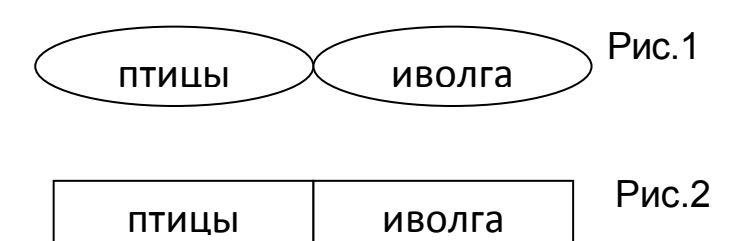

При предпочтении прямоугольников стоит соблюдать такие требования:

- скруглить углы у прямоугольников;
- рассредоточить прямоугольники по полю страницы (экрана, классной доски);
- сместить по отношению к другим прямоугольникам так, чтобы разбить параллельность и мысленное продолжение одних линий в другие по горизонталям и вертикалям;
- избегать использования слишком длинных прямоугольников (ближе к квадратам).

Допустимые варианты применения прямоугольников представлены на рис.3

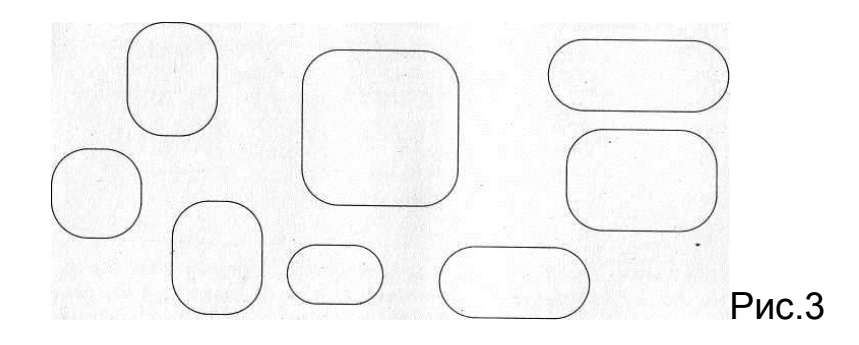

Необходимо отметить, что нужную фигуру легко выделить из фона, если ее линии не конгруэнтны, то есть не совпадают по направлению и кривизне с линиями других фигур.

Обратите внимание на рисунки (Рис.4, 5). В первом из них - выделение фигуры усложнено из-за «параллельности» линий с остальными фигурами.

## ГБОУ школа-интернат № 1 им. К.К.Грота

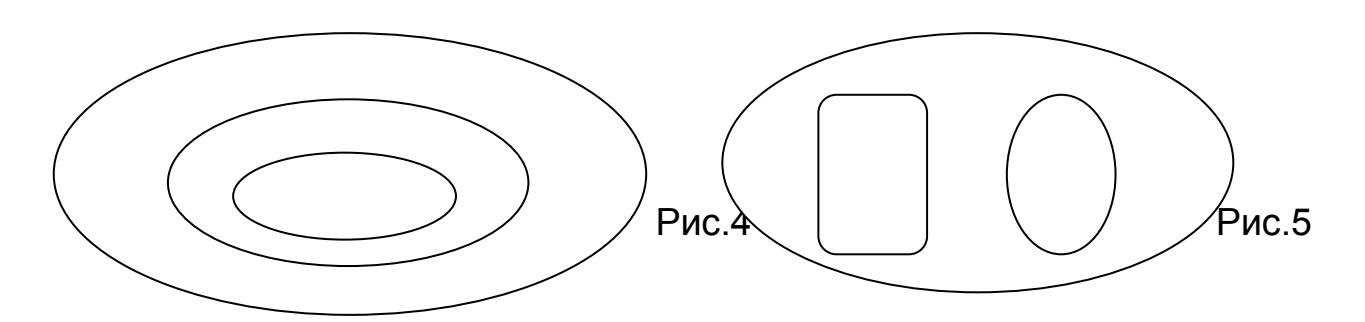

Несколько лучше выделяются из фона фигуры, выстроенные не по горизонталям и вертикалям, а в иных направлениях (Рис.6,7):

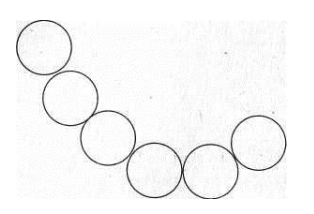

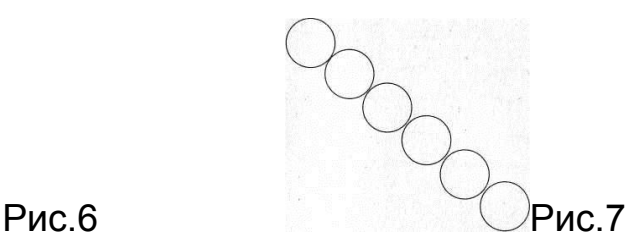

Нужную фигуру легче выделить из множества других фигур, если она отличается не только по очертаниям, но и по окраске, размерам, ориентации относительно других фигур или по особенностям текстового шрифта внутри рамки и т. п.

#### **3. Текст в замкнутых фигурах**

Текст в замкнутых фигурах должен легко читаться. В частности, не стоит мельчить и пытаться включить в схему как можно больше информации. Шрифт должен быть понятным и легко воспринимаемым. В сложных схемах, где и так все требует напряженного внимания, не стоит брать шрифты с украшениями. Вертикальные строчки затрудняют восприятие схемы.

Текст в фигурах-понятиях должен быть достаточно кратким (2-3 слова). Пространство фигуры не следует загромождать текстом. Это тоже затрудняет восприятие понятийных соотношений.

Целесообразно применять понятные или поясненные в выносках сокращения.

Необходимые большие текстовые пояснения, в том числе расшифровки сокращений, определения, пояснения, дополнительные сведения, лучше расположить вне схемы (вокруг нее). Оптимальное решение этой задачи – использование выноски (Рис.8).

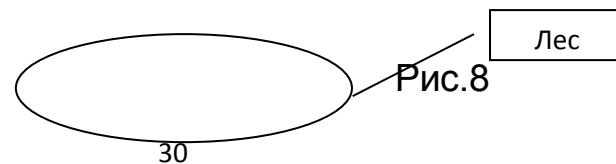

#### **4. Использование выноски**

Сноски недостаточно хороши для пояснений, так как соответствующие друг другу элементы надо отыскивать глазами. Более быстрое нахождение связи поясняющего текста с поясняемым компонентом схемы может быть обеспечено выноской. Поэтому: выноска, а не сноска.

Выноска может быть сделана так. Ограничим зрительно или тонкой прямоугольной рамкой пространство собственно схемы. За пределами этого пространства (поля схемы) — паутинно-тонкая рамка с поясняющим текстом. Эту рамку и рамку фигуры-понятия соединяет паутинно-тонкая линия с *заметными*  (но не жирными) точками на ее концах. Рамка и соединительная линия выноски должны быть паутинно-тонкими, а точки на концах соединительной линии, скрепляющие ее с рамками, почему должны быть деликатными, для того, чтобы можно было и не замечать выноску, если мы хотим сосредоточиться на смысловых узлах схемы, и в то же время она достаточно заметна при необходимости уточнений (Рис.9).

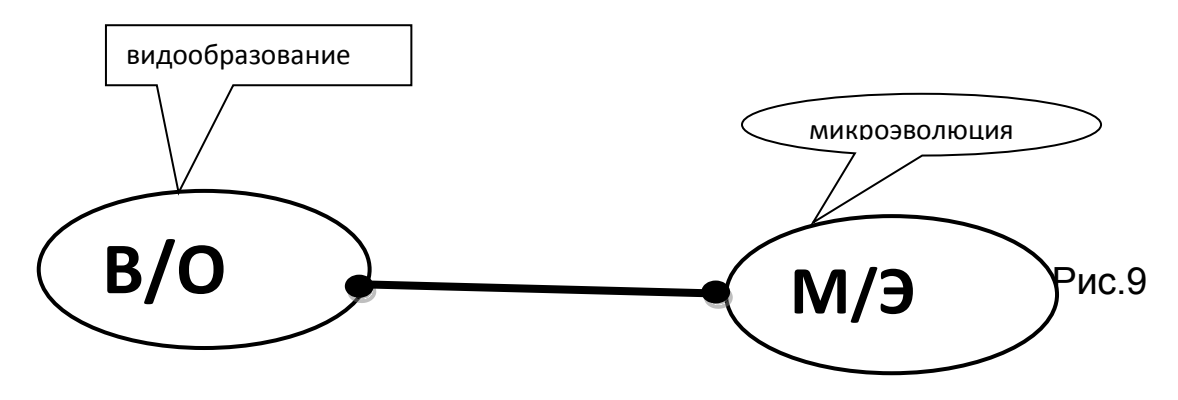

#### **5. Соотношение фигур в схеме**

Каждое понятие входит в сеть множества других понятий.

Фигуры-понятия целесообразно так организовать в рабочем поле страницы (экрана, классной доски), чтобы были высветлены логические соотношения понятий (т.е. структура, состоящая из фигур-понятий, должна отражать логические связи). Этого можно добиться с помощью разнообразных соотношений замкнутых фигур, обрамляющих понятия (т.е. с помощью взаимного расположения их рамок). Обычно используется такие варианты:

включение одной рамки в другую (Рис.10);

При включении рамки в рамку целесообразно увеличить неконгруэнтность (несовпадение направлений и кривизны линий) контуров рамок. Это требование в особенности надо соблюдать, если рамок больше двух.

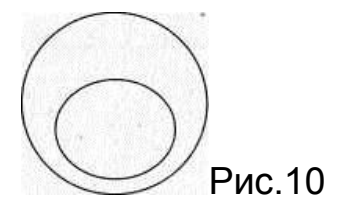

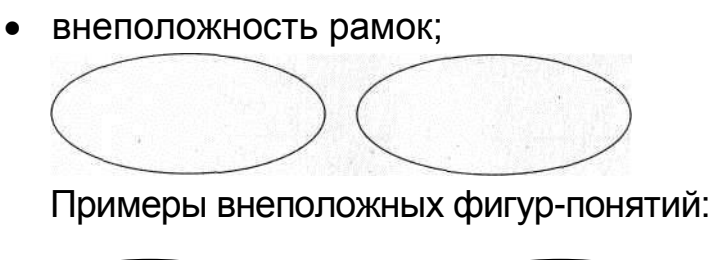

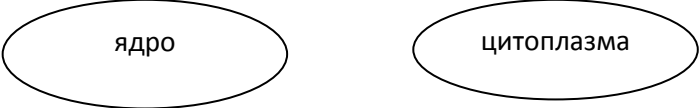

При внеположном соотношении понятий может быть удобен (например, в плане экономии места) вариант частичного наложения одной фигуры на другую (Рис.11). При этом важно, чтобы не разбивался целостный образ фигуры, частично закрытой другой фигурой. Здесь овалы частично заслоняют друг друга, но они хорошо выделяются из фона.

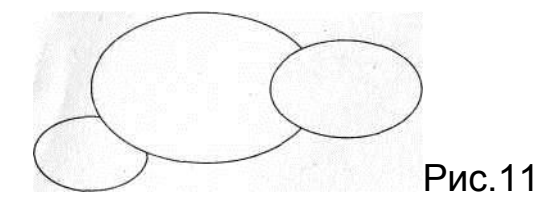

перекрест рамок;

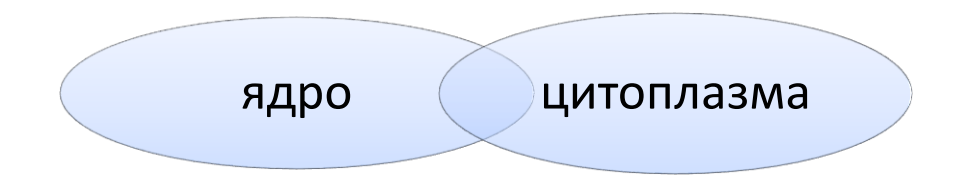

Обратим внимание на одно важное обстоятельство. В схемах может встретиться такая ситуация: в большой рамке включено несколько рамок мень-

шего размера. В таких случаях удобно было бы текст, который должен быть отнесен к большой рамке предпочтительней помещать в *расширении линии, на линии* и *в выноске.* Текст, расположенный в маленьких рамках (рис.12) это названия семейств млекопитающих), зрительно относится без дополнительных пояснений именно и только к тем маленьким рамкам, в которых он расположен.

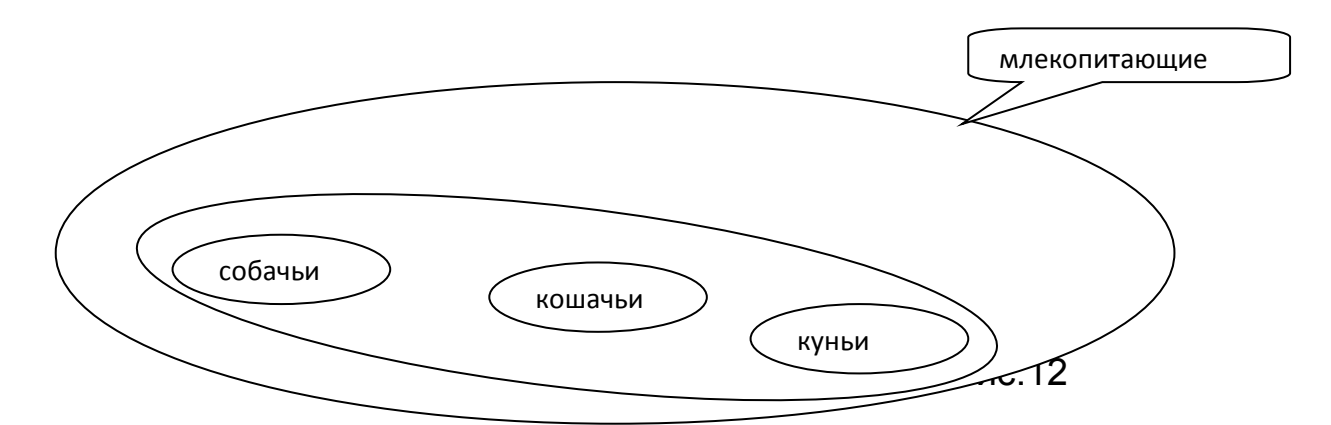

За более подробной информацией можно обраться к первоисточнику «Лабиринты мышления, или Учеными не рождаются» [4].

Итоговая оценка своей работы может быть ориентирована на критерии, изложенные в Приложении 3.

И в заключении главы хотелось бы обратить внимание на возможность привлекать учеников к доработке презентации. В создании слайдов может принимать активное участие не одно поколение учащихся. Получается дополнительный обучающий эффект, возрастает интерес к предмету. Учителя любых предметах могут предлагать различные варианты организации деятельности с презентациями:

- 1. Ученики используют фрагменты презентации при повторении пройденного.
- 2. Отдельные слайды презентации сохраняются в виде рисунков, к ним даются различные задания.
- 3. Ученики получают готовую презентацию и готовят сообщение по теме с использованием полной презентации или ее части.
- 4. Ученики получают презентацию, в которой слайды перемешаны. Задание: изучить материал и расположить слайды в нужном порядке.
- 5. Ученики получают презентацию и вопрос, затрагивающий лишь небольшую часть темы. Задание: уберите все лишние слайды, а с помощью оставшихся ответьте на вопрос.
- 6. Ученики получают презентацию и вопрос более широкий и объемный. Задание: дополните презентацию с помощью любых источников и ответьте на вопрос.
- 7. Ученики получают задание по теме и папку с набором рисунков, причем в этом наборе могут быть лишние и ненужные рисунки. Задание: Создать презентацию по заданной теме с использованием необходимых рисунков из предложенных или добавлением своих. В каждый слайд кроме рисунка вставить небольшой текстовой фрагмент (тезис).
- 8. Задание: из большой презентации нужно вычленить подтемы и создать несколько маленьких презентаций, по которым подготовить сообщения.
- 9. Найти дополнительную информацию и дополнить презентацию и т.п. [10].

#### **Глава 3. Технология работы с презентацией в аудиториии**

<span id="page-34-0"></span>На уроке не обязательно все объяснение должно сопровождаться слайдами презентации. Учитель вполне может включить и эксперимент, и записи на доске (особенно если их могут сделать учащиеся), и показ моделей. При этом на слайде презентации может только остаться название опыта, название вещества или объекта, модель которого демонстрируется или проектор может быть на время отключен (закрыт объектив крышкой), чтобы полностью сфокусировать внимание только на эксперименте. Первичное закрепление чаще проходит в виде беседы или при выполнении заданий.

В первом случае предъявляемый материал для вопросов может быть оформлен на слайдах презентации. Здесь, кроме материалов к вопросам и самих вопросов уместно также вывести в обобщенном виде результирующий материал по ответам учащихся. Можно предложить неизмененными предложить в качестве повторения несколько слайдов презентации, использовавшейся при объяснении нового материала для их дальнейшего самостоятельного комментария, но это должен быть наиболее значимый материал из объясненного.

Во втором случае индивидуальные карточки — предпочтительнее, а на слайде презентации показать правильное решение.

Поэтому от учителя требуется не просто хорошее коммуникативные навыки, но и понимание того, что развитие, познание и воспитание осуществляются через учебное общение. Работа по информационнокоммуникативным технологиям изначально предполагает обратить внимание на процесс формирования речевых действий, протекаемых в тесном единстве изучаемого предмета, мышления и учебной деятельности.

Речевые действия возможны лишь в условиях реального общения, когда учитель своей речью совершает действия и поступки, которые в свою очередь вызывают речевые поступки со стороны учеников. Для создания таких условий, имитирующих в некоторой степени процесс реального общения, необходимо составить и запрограммировать определенную систему действий, на которую учащиеся должны реагировать речевыми поступками.

Особое внимание при работе с презентацией следует уделить началу урока. Начало общение во многом определяет успешность его результата. Ученики формируют мнение о психофизическом состоянии учителя уже в первые несколько минут. После этого очень сложно изменить это мнение. Учителю необходимо сделать все возможное, чтобы это мнение было позитивным. Поэтому вступлению отводится значимая роль в их успешности применения учебной презентации на уроке.

Как минимум необходимо:

- представиться (при первом знакомстве);
- сказать, сколько будет длиться занятие и, в частности, презентация;
- договориться о том, когда можно задавать вопросы во время презентации или после;
- представить тему вашей презентации;
- установить рабочие отношения с учениками;
- мотивировать аудиторию работать по презентации.

Для того чтобы достичь целей вступления, помните о четырех советах, весьма полезных при подготовке вступления, сопровождающего презентацию.

- Привлеките внимание (привлечь внимание во вступлении можно цитатой или интересными данными.)
- Укажите основные идеи (перечень основных идей необходим для того, чтобы настроить слушателей на тему презентации).
- Укажите интересы аудитории. (Что полезного узнает ученик из презентации? Почему внимание ученика должно сейчас возрасти?)
- Используйте уместные слова и жесты. (Необходимо критически оценить для данной аудитории привычную для учителя жестикуляцию, его стиль общения).

Вот несколько распространенных типов вступлений, которые можно использовать в своей презентации: цитаты, риторические вопросы, декларативные заявления, ситуации из жизни, текущие события, план действий, истории из жизни замечательных людей.

Выбор в первую очередь зависит от самого учителя, им подобранного материала и специфики аудитории.

Чтобы не настроить аудиторию негативно (или даже обидеть), желательно соблюдать ряд рекомендаций. Прежде всего, избегать во время вступления различных замечаний (к примеру, по поводу пола, расы, религии); извинений; длинных и медленных предложений; банальных вопросов; историй и анекдотов, не относящиеся к предмету выступления.

Всегда будет воспринято положительно вступление, в котором присутствуют слова приятные собравшимся. Сложно начинать знакомство с неизвестной аудиторией с шутки. Реакция учащихся различных возрастных групп на шутку взрослого может оказаться непредсказуемой. Поэтому до установления контакта с классом открытое корректное общение учителя наиболее целесообразно. И даже ученики, с которыми работа длиться не один год, требуют четкой диагностики их психофизиологического состояния.

От учителя требуется навыки дискуссионной работы. Сочетание индивидуальной и групповой деятельности в работе с компьютером способствует организации активного обсуждения вопросов в реальном времени, формирует практику ведения дискуссии. Поэтому виртуальная наглядность должна быть насыщена диалогами, содержать проблемные, дискуссионные задания, вызывающие желание обменяться мнениями, найти дополнительную информацию. Формируя атмосферу дискуссии, сотворчества, учитель создает возможность *перейти от заучивания к пониманию*, обеспечивая активную обучающую среду, прививая навыки восприятия, осмысления информации и деятельности не через слово учителя, а через техническую форму её предъявления, тем самым приучая детей к жизни и деятельности в мире сложной техники и информационных технологий.

Преподаватель серией умело подобранных вопросов и заданий возбуждает и направляет мысль учащихся к новым теоретическим выводам. Далее в ходе закрепления уточняет, корректирует понимание ребятами нового знания, формирует первоначальные умения. Объяснение организуется проблемно, в ходе эвристической беседы. Не стоит торопиться самому излагать новое, пусть ученики додумаются до главного с помощью ваших вопросов (на фоне специально организованного видеоряда). Потери, на первый взгляд, учебного времени сторицей воздадутся за счёт развивающего потенциала такой познавательной деятельности.

В ходе объяснения и закрепления нового материала слайды должны быть разнообразными, чтобы охватить все моменты познания: алгоритм поиска решения поставленной проблемы, оценивание альтернатив, вариации несущественных признаков с целью выявления неизменного главного, обнаружение следствий и их значимости в теории, на практике, приложение изучаемого в жизни и др.

Полезна интеллектуальная поддержка через слайд демонстрационного или фронтального эксперимента. Например, задания типа: «В чём суть эксперимента?», «Предскажите результаты», «Снимите показания и сделайте теоретические выводы», «Какие параметры опыта можно изменять?» и др.

При использование слайдов со сложными диаграммами, необходимо проговорить вводные слова (на этой диаграмме приводится то-то и то-то, зеленым отмечены показатели А, синим – показатели Б). Необходимо дать время аудитории вчитаться и всмотреться в диаграмму.

Для того чтобы логика подачи материала не нарушалась, а ученикам было легко за ней следить, необходимо продумать переходы:

- от вступления к основной части презентации,
- от одной основной идеи к другой,
- от одного слайда к другому.

Переход - это связь между окончанием одной важной идеи и началом другой.

Необходимо продумать возможные переходы, указывающие ученику, что закончено обсуждение одного тезиса (идеи) презентации и начат разбор следующего. Это поможет ученику сформировать представление того, как отдельные части (слайды) презентации увязаны в единое целое.

С помощью переходов создается естественный ход презентации, что позволяет аудитории легко следить за пояснением учителя. Для обозначения перехода можно:

- использовать короткие фразы,
- найти привлекающее внимание высказывание,
- привести актуальную статистику,
- использовать шутку или шокирующее заявление,
- выдержать паузу,
- изменить тон голоса.

Важно продумать переход к заключению. Хорошее заключение необходимо для успеха всей презентации.

Еще раз выскажите основную мысль презентации. «Бросьте вызов» аудитории. Призовите к действию или пригласите на следующую презентацию.

Ниже приведены ключевые составляющие заключения:

- яркое высказывание переход к заключению;
- повторение основных идей презентации;
- подведение итогов;
- короткое и запоминающееся высказывание в конце.

Заключение должно быть позитивным и уверенным. Избегайте общеизвестных ошибок при составлении заключения:

- изменения стиля ведения презентации;
- признания в незавершенности работы;
- заключения без подведения итогов;
- извинений:

бессвязной неуверенной речи.

Так же как и для вступлений, существует несколько типов заключений:

- возвращение к теме вступления;
- призыв к действиям;
- «вызов»;

 рассказ о том, что последует за этой презентацией (потенциал презентации, или практический выход презентации).

Вы также можете использовать все те приемы, которые подходят для вступления: цитаты, риторические вопросы, ситуации из жизни, текущие события или истории из жизни замечательных людей.

Напомним основные характеристики учителя как оратора: энтузиазм, организованность, настрой на аудиторию, гибкость, правильный язык телодвижений, чувство юмора, хороший словарный запас, разнообразие тона голоса, настрой на достижение цели.

Практически опытный учитель обладает многими из перечисленных качеств. Однако отсутствие каких-то характеристик из перечисленных не должно служить препятствием к его выступлению.

Более того, при отсутствии каких-то качеств рекомендуем с помощью предварительной подготовки помочь себе и учесть в готовящейся презентации соответствующие моменты и аспекты. Единственно без чего работа в режиме презентации малоэффективна – отсутствие настроя на достижение цели. Всего остального можно добиться. Без чего-то можно обойтись. Например, отсутствие "правильного языка телодвижений" можно скрыть, выбрав соответствующий стиль ведения урока. Косноязычность речи помогут скрыть хорошо выполненная презентация и использование выступающим коротких фраз.

Успешное участие в общении требует умений общаться во всех возможных его формах или режимах: ученик - ученик, ученик - группа, ученик преподаватель, преподаватель - группа, ученик 1 - ученик 2 - ученик 3, преподаватель - ученик 1 - ученик 2 и т.п. Фактически все упражнения как взаимодействие обучающихся в любом режиме имеют в своей основе либо установление отношений, либо "интервью" (расспрос), либо планирование совместных действий, либо воздействие-побуждение, либо обсуждение результатов деятельности, либо дискуссию.

Основные формы общения могут выступать в большом количестве своих вариантов. Они и обеспечивают условия обучения, адекватные реальному общению.

Работа с коммуникативно-ориентированными технологиями предлагает много заданий, предназначенных для выполнения парами или в группах. Это создает дополнительный шум в классе и ослабляет дисциплину. Однако, можно свести к минимуму нежелательные последствия, если перед началом работы дать учащимся четкие указания, разъяснить им их предстоящие действия на уроке.

Несколько полезных рекомендаций для работы с заданиями:

 $1_{-}$ Тщательно спланируйте задание.

 $2.$ Регулярно проводите один и тот же вид работы, чтобы учащиеся привыкли к определенным приемам обучения.

Не торопитесь выполнять задание. Спланируйте урок так, чтобы  $3.$ иметь возможность объяснить и показать задание.

 $4.$ Попросите учащихся показать задание и дать ответ.

Шум указывает на то, что учащиеся работают. Однако, их дея-5. тельность должна иметь цель.

Не переходите к другому заданию до окончания предыдущего. 6. Внимательно следите за тем, что делают учащиеся. Если они не поняли, не переходите к другому виду работы. Остановите выполнение задания и выясните, что непонятно. При необходимости покажите задание еще раз или устраните трудности.

Вот еще одно предложение организации эффективной работы в парах: разделите класс на пары. Если в классе нечетное число учащихся, сделайте одну группу из трех человек. Им придется говорить друг с другом по очереди.

В заключение хотелось бы подчеркнуть главную мысль, то, о чем должен помнить учитель - что он не является диктором, озвучивающим слайды, он оратор, задающий направление мысли над проблемными вопросами изучаемого предмета.

#### **Глава 4. Работа с презентацией, содержащей видеофрагменты**

<span id="page-40-0"></span>В отличие от изображений или рисунков, файлы видеофрагментов всегда [связаны](javascript:AppendPopup(this,)<sup>1</sup> с презентацией, а не [внедрены](javascript:AppendPopup(this,)<sup>2</sup> в нее.

Видеофрагменты представляют собой учебный фильм. В сочетании с компьютерными технологиями использование видеофрагментов выводят их на качественно новый уровень: возможность сделать паузу, копировать кадр, увеличивать фрагменты кадра, сопровождать его текстом, выносками, создавать собственные объекты на основе кадра – всё это с одной стоны облегчает работу с видеофрагментами, а с другой стороны, даёт возможность их разностороннего использования. Большую роль играют видеосюжеты, отражающие различные типы взаимоотношений между живыми организмами, явления природы. Такой иллюстративный материал учащиеся хорошо запоминают, анализируют, он позволяет отразить истинную картину мира. Эти сюжеты можно вставлять в презентацию, подготовленную учителем для проведения урока, как на этапе объяснения учебного материала, так и при закреплении.

Применение видеофрагментов дает хороший результат по переключению внимания и успешности понимания. Они почти всегда вызывают оживление в аудитории. Зрители устают от голоса одного лектора, а здесь внимание переключается, и тем самым поддерживается острота восприятия. Видео включает все преимущества фильма и трансляционного телевидения, совмещая звук с визуальным движением и цветом. Это важные атрибуты для учебных средств. С помощью видеофрагментов можно контролировать взгляд и направлять внимание студентов на нужный материал, например, используя такие техники, как крупный план, застывший образ, маскирование незначительных деталей, горизонтальное и вертикальное панорамирование. Ненужные детали могут быть минимизированы съемкой и включением только важных составляющих процесса или ситуации. Оно способно показывать движение, что может быть очень важно при демонстрации экспериментов, работы техники и т.д. Видео позволяет безопасное наблюдение за процессами, которые могут быть небезопасны для прямого наблюдения, например опасные научные эксперименты и демонстрации. Видеофрагменты дают возможность демонстрировать реакции с взрывчатыми или ядови-

 $\overline{a}$ <sup>1</sup> Связанный объект – объект, созданный в файле-источнике и вставленный в файл назначения с поддержанием связи между этими двумя файлами

<sup>2</sup> Внедренный объект. Данные, содержащиеся в файле-источнике и вставленные в файл назначения в виде объекта. После внедрения объект становится частью файла назначения. Изменения, вносимые во внедренный объект, отражаются в файле назначения.

# ГБОУ школа-интернат № 1 им. К.К.Грота

тыми веществами, редкими или дорогостоящими реактивами, процессы, протекающие слишком быстро или медленно, что невозможно в школьных условиях. Например, при изучении электрохимической коррозии учащиеся в течение нескольких минут могут рассмотреть механизм этого крайне медленно протекающего процесса. Видео особенно полезно для обучения навыкам, так как учащимся может понадобиться повторный просмотр. Оно способно драматизировать события, что бывает полезно для формирования гуманности и экологической культуры школьников. Оно может комбинировать конкретные образы со словами для иллюстрации сложных, абстрактных понятий. Таким образом, видеофрагменты применения тех или иных изученных объектов в быту или природе очень оживляют урок и актуализируют знания школьников.

Видеофильм равнозначно может быть использован и как самостоятельное средство обучения и как часть презентации. Вместе с тем, в электронной презентации удобнее использовать небольшие видеофрагменты (не более 4-5 минут). Видеофильм продолжительностью в 20-30 минут лучше включить отдельно, как основную часть сценария видеоурока. Преимущества видеофрагмента перед видеозаписью состоят в следующем: во-первых, короткий фрагмент может органично вписаться в учебное занятие, не нарушая его логической целостности и не снижая темпа урока; во-вторых, видеофрагмент не нужно озвучивать (достаточно комментария учителя); втретьих, видеофрагмент может быть быстро подготовлен.

Видеофрагментом следует считать часть любого учебного видеоматериала. Он характеризуется некоторой сюжетной незавершенностью, так как он «вырван» из контекста основного сюжета (отсюда и «фрагмент»). Педагог сам формирует этот фрагмент, выбирая отрывок для решения определенной (частной) дидактической или воспитательной задачи. Такая незавершенность сюжетного плана отличает видеофрагмент от учебного видеомодуля.

Обучение с помощью учебной презентации, содержащей *видеофрагменты*, более эффективно, если учитываются следующие положения:

- прежде чем начать, убедитесь, что у вас под рукой имеется ручка и бумага, чтобы записывать ключевые положения во время просмотра;
- дикторский текст или фонограмма содержит не более 5 % нового лексического материала и имеет образцовую запись воспроизведения речи, новое учебное понятие включается в знакомые речевые образцы, и его объяснение происходит на основе известных понятий и слов;
- при использовании видеоинформации не следует забывать о сохранении темпа урока, видеофрагмент должен быть предельно кратким по времени, причем учителю необходимо позаботиться об обеспечении обратной связи с учащимися, при этом система обратной связи поддерживается на протяжении всего урока;
- видеоинформация должна сопровождаться рядом вопросов развивающего характера, вызывающих ребят на диалог, комментирование происходящего, ни в коем случае не стоит допускать превращения учеников в пассивных созерцателей;
- учитель должен комментировать ход предъявления материала и участвовать при обсуждении принципиальных и проблемных моментов, что позволяет создать в аудитории атмосферу психологического контакта учащихся с лектором, переключать внимание аудитории, управлять сменой типов мышления (эмоционально-образного и рациональнологического).

Современная техника и информационные технологии позволяет учителю самому создавать учебные видеофрагменты. Петраков В. Н. [11] выделяет основные дидактические требования к учебному видеофрагменту:

1. Информация фрагмента должна соответствовать последним достижениям науки, техники.

2. Изображения объектов должны быть более выразительными, чем другие наглядные пособия.

3. Форма представления информации должна соответствовать уровню знаний учащихся.

4. Фрагмент должен иллюстрировать наиболее трудный для восприятия учебный материал или изучения трудно наблюдаемых объектов или процессов. Например: наблюдение за микрообъектами под микроскопом, наблюдение за природными и физическими явлениями, проведение опытов в химической лаборатории, наблюдение за поведением животных.

Работа с видеофрагментом включает три этапа: преддемонстрационный, демонстрационный и последемонстрационный.

Преддемонстрационный этап. На этом этапе вводятся и закрепляются новые понятия, осуществляется проверка понимания ранее изученного материала, анализируются возможные непривычные для обучаемых реалии, формируется социально-психологический фон и содержательные ориентиры для дальнейшего восприятия формы и содержания видефрагмента.

Обычно перед демонстрацией учитель точно и ясно формулирует цель просмотра, устанавливает связь между материалом фильма и изучаемой темой, обращая внимание на главные моменты, которые особенно важно усвоить.

Перед непосредственным показом целесообразно предложить вниманию следующие ориентиры: вопросы по содержанию, вопросы и варианты ответов к ним для выбора обучаемыми, задания, связанные с последующим пересказом содержания, задания на определение последовательности и динамики поведения и взаимодействия персонажей, задания на оценку и характеристику содержащейся в фильме информации.

Демонстрационный этап. Демонстрация самого видеофрагмента должна сопровождаться активной учебной деятельностью зрителей - обучаемых. Им можно предложить программу управления восприятием фильма в форме аннотации, схемы сценария, тезисов, плана, опорных слов и фраз. Учащиеся могут также делать записи, пометки к тексту видеофрагмента. После просмотра нужна небольшая пауза (1-2 минуты), так как напряжение во время просмотра видеозаписи велико и учащиеся нуждаются в отдыхе.

Последемонстрационный этап. Это самый важный и сложный этап. Он предполагает нивелирование недостатка видеофрагмента как отсутствие визуально-психологического контакта с лектором в период просмотра. В традиционном учебном процессе существенным дополнением вербальной коммуникации являются невербальные средства общения: кинесика (жесты, мимика, пантомимика), паралингвистика (качество голоса, его диапазон, тональность), экстралингвистика (включение в речь пауз, смеха, покашливаний и т.д.), проксемика (пространственная и временная организация общения), визуальное общение (контакт глазами). Смысловое содержание сообщения, при живом разговоре собеседников на 7% передается вербально (словами), на 38% - интонацией говорящего и более 50% передается мимикой, жестами, позой «источника информации». Это связано с биосоциальной эволюцией человека, имеется ряд публикаций о том, как поза и жесты собеседников влияют на эмоциональную сторону общения. Поэтому в видефрагменте огромное методическое значение имеет постановка аудиосопровождения. В речи каждого человека его эмоциональное состояние сказывается в целой гамме выразительных моментов - в интонациях, ритме, темпе, паузах, повышениях и понижениях голоса, усиливающих построений, разрывов и т.п. Письменная и устная речь выполняют разные функции. Письменная речь, как правило, направлена на передачу более отвлеченного содержания. Она требует более систематического, педантичного (поэтому - скучного), логически связного изложения. Грамматически правильное чтение диктором текста печатного учебного пособия оказывается обезличенным, сухим, «без сучка и задоринки», что приводит к сужению информационной избыточности, обычно имеющейся в аудиторной лекции и облегчающей понимание материала. Для преодоления рассматриваемого недостатка необходимо максимальное приближение закадрового комментария к стилю живой разговорной речи, с постановкой риторических вопросов и обращений к невидимым слушателям как к виртуальным оппонентам. Определенная самобытность голоса и построения речи лектора, с возможными оговорками, поправками и паузами позволяет создать психоэмоциональный фон, на котором непроизвольно создаются ассоциативные маркеры, «зацепки», облегчающие переход кратковременной памяти в долговременную. Что касается использования музыки как элемента гуманитарной культуры в учебном материале, то вопрос о ее использовании остается дискуссионным. Вполне допустимо ее появление при демонстрациях опытов, при показе панорам производственных предприятий или хроники событий. Поэтому особенно важно организовать общение на постдемонстрационном этапе.

Важно проверить эффективность использования в процессе просмотра видеофрагмента предложенных на преддемонстрационном этапе ориентиров восприятия видеофрагмента обучаемыми, осуществляется контроль понимания содержания и использованных в видеофрагменте материалов. Целесообразно использовать вопросно-ответную работу, драматизацию, возможно ролевое воспроизведение текста, последующие озвучивание фильма, дополнение, перенос на ситуации обыденной жизни учащихся. В беседе, проводимой после просмотра видеосюжета, учитель просит ответить на предварительные вопросы, выясняет плохо понятые и трудные места, вместе с учениками систематизирует и увязывает увиденное с содержанием урока, делает выводы и обобщения, подводит итоги полученным знаниям.

#### <span id="page-45-0"></span>Глава 5. Создание доступных презентаций для слепых и слабовидящих

Одной из важных особенностей современного мира - доступ к информации и передача ее другим. Для решения этих задач используют презентации, принимающие форму мультимедийных показов с применением различных технологий с тем, чтобы привлечь внимание аудитории и сообщить ей какуюто информацию. С учетом того, что люди запоминают информацию и учатся каждый по-своему, использование этих технологий стало очень удобно для лекторов, целью которых является передача своей идеи так, чтобы она заинтересовала слушателей и запомнилась им.

Тем не менее, существует проблема доступности современной презентации для слепых и слабовидящих людей и для тех категорий слушателей, которые по разным причинам не в состоянии воспринимать информацию с аудиовизуальных презентаций. Однако существует ряд простых решений и способов, позволяющих автору представить эффективную презентацию со всеми выгодами, которые дает использование аудиовизуальных средств. Они помогут ему добиться того, что вся аудитория, включая слушателей с нарушением зрения, получит ту информацию, которую хочет донести до них автор. В основе такой технологии представления информации находится хорошее знание инструментов программных продуктов.

#### Особенности восприятия информации у людей с нарушением зрения

Как показывает статистика, почти 90% людей с проблемами зрения во всем мире являются слабовидящими или частично зрячими, а приблизительно 9% - тотально слепыми. И слепые, и слабовидящие, и частично зрячие люди хорошо воспринимают информацию в аудиоформате и в некоторых электронных форматах, но, тем не менее, между этими группами людей существуют некоторые важные различия.

Основное отличие заключается в том, что большинство тотально слепых людей использует Брайль для доступа к информации, в то время как большая часть слабовидящих или частично зрячих могут пользоваться плоскопечатной информацией.

Ситуацию с восприятием информации у слабовидящих и частично зрячих людей усложняют огромные различия в степени сохранности зрительных функций, которая определяет адекватность восприятия визуальной информации. Слабовидение и частичное зрение варьируют между способностью читать с помощью увеличительных линз до состояния, когда человек различает только тени окружающего мира; от способности видеть цвет до полной потери цветового восприятия; от полного зрительного поля до наличия только периферийного зрения и т.д. По этой причине невозможно определить точные цветовые схемы, размеры шрифтов и т.д.

Учитывая приведенные особенности восприятия информации людьми с особыми потребностями по зрению, специалистами разработаны такие рекомендации, которые при правильной интерпретации и последовательности действий, необходимых при создании презентаций, помогут удовлетворить потребности большинства слабовидящих и частично зрячих людей. Разработка таких общих принципов и рекомендаций к использованию цветовой гаммы, шрифтов, стилей и других параметров не исключают возможности создавать презентации согласно индивидуальным требованиям. Любой слабовидящий или частично зрячий человек может проявить в них свой творческий потенциал и в то же время сделать их доступными для групп людей со зрительной депривацией, имеющих какие-то особые потребности.

#### Основные принципы и рекомендации по созданию презентаций

Представим общие принципы и рекомендации для создания презентаций, доступных для слабовидящих и частично зрячих, а также дополнительные меры, которые должны быть предприняты для их доступности и для тотально слепых людей. Отметим, что из-за обширного диапазона в функциональных возможностях слабовидящих и частично зрячих людей, многие из них должны непременно получать информацию и в аудио формате в дополнение к визуальной информации презентации, но степень восприятия зависит только от индивидуальных особенностей зрения слушателя.

#### Размер шрифта и количество текста на одном слайде

Хорошо воспринимаются презентации, у которых:

- на каждом слайде не более пяти-семи строк текста или список из такого же количества пунктов, а в каждой строке по пять-шесть слов, выровненных по левому краю строки;
- между строками должно быть достаточно места, чтобы избежать эффекта «переполнения» слайда;
- текст должен быть набран достаточно крупным шрифтом, так чтобы его могли прочитать большинство слушателей с плохим зрением, сидящих в передних рядах, и зрячие люди с последних рядов зала (следует вставлять не более шести строк текста с интервалом 1,5 строки между ними в одном слайде);
- по краям слайда надо предусмотреть свободное пространство размером в 2-3 см для заголовков, колонтитулов и т.д. (шрифт 48 кегль); при отсутствии свободного места для длинных слов не используйте для заголовка слайда кегль меньше 32;

 лучше использовать текст, набранный смешанными символами, например, заглавными и строчными буквами (люди с плохим зрением лучше читают такие тексты, чем тексты, набранные только заглавными буквами).

#### **Рекомендуемый тип шрифта**

Следует использовать гарнитуры шрифтов без засечек, таких как Helvetica, Arial и Verdana, а не Times New Roman, потому что людям с плохим зрением труднее читать шрифты с засечками.

Избегайте использования курсива и артистических гарнитур шрифтов. Они также читаются с трудом не только людьми с плохим зрением, но и зрячими.

Попытайтесь использовать в одном слайде только один шрифт. Если Вы хотите привлечь внимание аудитории к определенному тексту, используйте больший кегль или полужирный стиль того же шрифта.

Если информация на слайде важна только для Вас как лектора, например, заголовок презентации и номера страниц, сделайте их как можно меньшим кеглем, чтобы освободить место для информации, которая важна для аудитории.

#### **Цвет и контрастность**

Используйте контрастную цветовую схему, которую легко видно с последних рядов аудитории. Рекомендуют или белый текст на темном фоне, или темный текст на фоне кремового цвета. Чисто белый фон часто бывает слишком ярким, и это создает неудобства для людей с плохим зрением и дислексией.

Невозможно определить точно, какая цветовая комбинация способствует четкости текста создаваемой презентации, учитывая разный уровень зрения людей, но фон создаваемой презентации не должен быть разноцветным, поскольку это может создать трудности для человека с нарушением зрения в интерпретации полученных визуальных объектов. При необходимости использования фоновых изображений оставляйте на слайде только низкую яркость, чтобы получился максимальный контраст между фоном и текстом, иначе читать текст будет очень неудобно.

Для многих людей с плохим зрением цвет и контрастность презентации куда важнее, чем кегль шрифта. Если контрастность недостаточна, то даже при соблюдении всех рекомендаций, связанных с гарнитурой и кеглем шрифта, человек с плохим зрением не сможет прочитать текст.

Цветовой контраст может улучшать способность зрительного восприятия, но разные физиологические причины, вызывающие дефекты зрения, требуют различных цветовых сочетаний для лучшего восприятия информации через зрение.

Существуют два типа контрастности: по яркости и по цвету. Самая высокая степень контраста по яркости наблюдается между черным и белым цветом. Объекты имеют самую высокую контрастность по цвету, когда они раскрашены дополняющими друг друга цветами. Примеры таких дополняющих друг друга цветов: красный - зеленый, желтый - синий.

Отметим, что насыщенные цвета, имеющие самую высокую контрастность по цвету, не имеют контраста по яркости и, следовательно, люди с дальтонизмом не могут их различить. Таким образом, основной контраст в презентациях должен быть по яркости, а не по цвету.

Обратите внимание, что многим людям с дефектами зрения мешает яркий свет. Поэтому пробуйте применить для фона темные цвета (низкая яркость) и использовать для текста яркие цвета (высокая яркость). Слабовидящие и пожилые люди лучше воспринимают презентацию, в которой на темно-синем фоне информация дана белым шрифтом.

Как уже было сказано, текст с высоким цветным контрастом без контраста по яркости не воспринимается дальтониками. В частности, они не воспринимают и разницу между красным и зеленым цветом. Эти люди затрудняются прочесть зеленый текст на красном фоне. Если для презентации важен именно красный цвет фона, лучше использовать темно-красный цвет, а для текста – белый цвет; если необходим зеленый фон, то надо использовать светло-зеленый цвет для фона и черный для текста.

Надо знать, что некоторые люди, страдающие дальтонизмом, менее чувствительны к красному цвету. Поэтому рекомендуют не использовать тексты черного цвета на красном фоне или красного цвета на черном фоне.

#### **Рисунки и графики**

При необходимости введения в презентацию рисунков и графиков, создавайте их как можно в упрощенном виде. Кроме того, попытайтесь расположить на каждом слайде презентации по одному графику или одному рисунку, чтобы упростить визуальное восприятие. К рисункам и графикам относятся те же правила использования контраста по яркости и по цвету, которые были описаны выше для текстовых презентаций.

Подписи к рисункам и графикам должны выполняться шрифтами без засечек. И в этом случае никогда не используйте более одного шрифта в одном слайде презентации, избегайте курсива.

Без сомнения, многие презентации получаются более информативными и интересными, если в них используются фотографии, иллюстрации и другие

визуальные элементы. Они могут акцентировать внимание на определенной идее, иногда помочь в понимании смысла или просто сделать презентацию более интересной. Если использование этих визуальных элементов необходимо, то убедитесь, что любой сопровождающий текст размещается отдельно от изображения, слева, выше или ниже его. Никогда не используйте текстовое обертывание! Сопровождайте каждую фотографию и рисунок коротким вербальным комментарием, как, например, «Эта фотографии нашей библиотеки в школе является хорошей иллюстрации активной жизненной позиции ее сотрудников, их высокого профессионализма».

#### **Анимационные эффекты**

Доступность анимационных эффектов для людей с плохим зрением в презентациях будет выше, если их свести к минимуму. При использовании мультипликации в презентации воспользуйтесь такими анимационными элементами, которые вызывают меньше всего замешательства у людей с плохим зрением: эффектом «движения объекта» слева направо, эффектом «пишущей машинки» и эффектом «возникновения» объекта.

Вербальная поддержка во время презентации

Для успешной презентации неплохо, если лектор читает вслух весь текст, представленный в ней. Для многих людей с плохим зрением, сидящих впереди, и для зрячих людей, которые сидят в последних рядах большой аудитории, текст и рисунки могут быть слишком мелкими и поэтому плохо воспринимаются. Отметим и то, что многие люди с плохим зрением, даже если текст читаем, воспринимают его гораздо медленнее зрячих людей, а неудачное освещение может сделать чтение для них и вовсе невозможным.

Рисунки и графики нужно объяснять, потому что люди с плохим зрением, читающие с помощью монокуляра, люди с узким полем зрения и люди, страдающие дислексией, сидящие в последних рядах аудитории, не смогут сориентироваться, откуда начать чтение или осмотр слайда до его смены.

Лектор должен специально обратить внимание на ту часть данного слайда презентации, которая представляет интерес для аудитории. Отметим, что для зрячих людей достаточно указать на эту часть слайда лазерной указкой. Однако этого недостаточно для людей с нарушением зрения или ограниченным полем зрения, так как им сложно разглядеть световой зайчик указки достаточно быстро. Полезно также объяснить подробно, что изображено на слайде. Например: «На экране Вы видите диаграмму, состоящую из четырех блоков. Блок в нижнем правом углу ...»

Имейте в виду, что некоторые части рисунка, например, гистограмма, всегда трудны для интерпретации даже людям с нормальным зрением. В этом случае рекомендуется добавить вербальное описание слайда, например: «На этом слайде показаны результаты исследования в виде гистограммы. Столбики в левой стороне диаграммы показывают данные, полученные в ходе экспериментов; столбики в правой стороне ...»

Автор презентации должен знать, что не каждый человек, присутствующий в аудитории, способен читать длинные тексты. Поэтому надо читать текст обязательно медленно и четко. Не пропускайте ни единого слова и убедитесь в том, что у каждого, кто хочет сам прочитать текст, было достаточно времени на это, прежде чем выступающий перейдет к следующим слайдам презентации.

Вербализация материала чрезвычайно полезна для любого человека с плохим зрением и абсолютно необходима для слепых. При вербализации PowerPoint-презентаций можно использовать существительные и иные описательные слова. Избегайте употребления указательных местоимений, таких как *то, это, там* и т.д. Для слабовидящих или тотально слепых людей эти слова обычно не имеют смысла.

В случае необходимости сохранить текст на слайде длинным, например, определение существенной концепции, сошлитесь на раздаточные материалы для прочтения позже.

#### **Раздаточные материалы**

Рекомендуется всегда перед презентацией раздавать копии демонстрируемых слайдов вместе с распечатками важной информации, не представленной на слайдах. Если раздаточные материалы получены слушателями до начала выступления, то необходимо во время работы с презентацией указать аудитории на заметки, которые уже есть и те, которые еще надо записать самостоятельно. Это важно, особенно для участников с плохим зрением или дислексией. Кроме того, некоторые люди с нарушениями зрения, которым не доступен текст на экране, получают возможность следить за процессом презентации и читать текст, изложенный в раздаточных материалах.

Желательно сделать достаточное количество раздаточных копий слайдов по одному на листе формата А4 для людей, страдающих дислексией. Если в распечатке сделать несколько слайдов на странице, то они получатся слишком мелкими и большинство людей с плохим зрением не смогут их хорошо разглядеть. Некоторые люди предпочитают раздаточные материалы в электронном формате с тем, чтобы следить за презентацией на своем ноутбуке.

Полезно иметь на CD или на съемном носителе материалы в специальных форматах, например, по Брайлю. Незрячие люди в аудитории могли бы загрузить с них информацию в свои ноутбуки и читать с помощью рельефноточечного дисплея. Таким образом, они получат полный доступ к той же информации, как и их зрячие коллеги в аудитории.

Если Вы хотите что-либо показать на экране, то прокомментируйте это вслух. Представьте, что Вы слушаете свою презентацию по радио. Попробуйте оценить, насколько сказанное Вами имеет смысл и полностью ли Вы поняли всю информацию, которую хотели донести до аудитории.

Таким образом, представленные принципы и приемы обеспечения доступности презентаций для людей с дефектами зрения и дислексией, достаточно просты и практичны, но в тоже время их применение значительно улучшит качество их восприятия аудиторией, в которой есть люди с нарушением зрения. Важно помнить выступающему, использующему презентации, что в аудитории могут быть люди, которые по разным причинам не способны воспринимать визуальную информацию, и поэтому принять меры по обеспечению доступности своей презентации для них. При решении этих задач необходимо заранее предусмотреть различные ситуации с участием слушателей с ограниченными возможностями здоровья для включения их в работу.

#### Заключение

<span id="page-52-0"></span>Одним из важных направлений гарантии качества образования является творческая инициатива учителей по внедрению новых технологий обучения, направленных на совершенствование учебного процесса. От учителя требуется, прежде всего, авторский подход к созданию и использованию электронных ресурсов. Тем не менее, есть общие рекомендации, позволяющие сделать работу более эффективной. Обобщая материал методической разработки, хотелось бы акцентировать внимание на следующих положени-ЯX.

Использование компьютера и мультимедиа программ в образовательном процессе влечет за собой ряд изменений:

- расширяются и обогащаются дидактические принципы обучения. В дидактике уже произошел пересмотр значений таких принципов, как наглядность, доступность, систематичность, последовательность, сознательность. Определились и два новых принципа - индивидуализации обучения и активность:
- приоритетным в формировании компонентов учебной деятельности с  $\bullet$ применением компьютеров становится принцип интегративности. Он предполагает установление учителем интегративных связей, которые позволяют ярче представить характеристику предмета, показать взаимосвязь между содержанием отдельных предметных образовательных разделов и модулей, между предметным обучением и общей информационной подготовкой школьников. Установленные связи позволяют органично включать компьютер в учебный процесс, сочетать традиционные и компьютерные методы обучения, создавать особую информационную педагогическую среду, способствующую интенсификации образовательного процесса;

Дидактические возможности медиаурока:

- интегрируемость с другими мультимедиакурсами;
- системность представления мультимедиа объектов в рамках программного материала;
- максимальное обеспечение возможностей компьютерной визуализации программного материала и интерактивности обучения;
- различные способы и цели использования мультимедиа, методическая поддержка учебного процесса.

Современный мультимедийный урок строится по той же структуре, что и традиционный: актуализация знаний, объяснение нового, закрепление, контроль. Используются те же методы: объяснительно-иллюстративный, ре-

продуктивный, частично-поисковый и другие. Но направленность на оперативную обратную связь с пользователями, принципиальная избыточность информации и возможность выстраивания индивидуальной образовательной траектории в информационной среде электронного дидактического средства обучения меняют и понимание современного учебного предмета как дидактического феномена, и его структуру, и дидактические функции. Таким образом, современный мультимедийный урок - это переходная форма от традиционного обучения к открытому образованию. В электронных мультимедийных средствах обучения "текст" как носитель учебного материала понимается уже в широком смысле слова, это не только письменный вербальный текст, но и видеофрагмент, анимированная схема, модель. Последние обладают уникальной возможностью повышать информационную плотность изложения за счет ускоренной подачи информации, поэтому видоизменяется их дидактическая функция - это уже не иллюстрированный материал, а важнейший источник информации и объект для наблюдений. В зависимости от дидактической функции мультимедийного комплекса, меняются приемы и методы его использования.

При проведении занятия следует:

- четко выделять те фрагменты лекций, конспектирование которых не требуется;
- обращать внимание студентов на случаи, когда приводится два варианта формулировки: словесная (более привычная для большинства студентов младших курсов) и буквенно-символическая, предназначенная для конспектирования; - использовать гиперссылки для напоминания формул, формулировок теорем и др.;
- сочетать использование презентаций и «традиционной работы с доской»:
- вовлекать обучаемых в активную совместную деятельность, в частности, стимулировать смелые предположения, включая совершение ошибок, их поиск, анализ и др.;
- постепенно увеличивать долю самостоятельной работы обучаемых, по возможности воспроизводя слайды для подтверждения сделанных ими предположений;
- широко использовать вопросно-ответную форму общения, текст на слайде в этом случае воспринимается учащимися как подтверждение. В некоторых случаях как внешнюю стимуляцию самостоятельной деятельности можно выделить время на проведение самостоятельных вы-

кладок, после чего продемонстрировать слайды в темпе, позволяющем выполнить корректировку собственных записей, но не позволяющих списать содержимое слайда.

Весь урок не должен представлять собой показ презентации. Слайды презентации можно использовать во время объяснения, закрепления или создавать проблемную ситуацию на уроке.

Презентация предполагает отбор учебного материала. От учебной информации требуется быть яркой и интересной, доступной расшифровке, будить чувство удивления, увлекать новизной, заставлять мыслить. Для этого она должна обладать обязательными психолого-дидактическими качествами:

- обеспечивать разнообразие и избыточность сообщения в кадре («открытость кадра» для связи последующего содержания с предыдущим);
- быть логически структурированной (в том числе за счёт анимации и гиперссылок),
- соответствовать учебным целям и в то же время отвечать потребностям и интересам самих учащихся,
- иметь выраженные познавательные установки,
- носить деятельностный и интеллектуальный характер,
- создавать достаточное визуальное «поле разнообразия» для осматривания объекта с целью понимания и объединения одномоментных восприятий в целостный образ.

Представление учебного материала не должно быть равномерным, монотонным. Как правило, в пределах одной темы можно выделять 4-5 акцентов, привлекающих внимание зрителя (используя эффект неожиданности, удивления, эмоционального оживления). Выделения желательно располагать по нарастанию эффекта, чтобы предыдущее впечатление не «маскировало» последующее действие.

Работа с презентацией – это постоянный процесс поиска более удобных и емких форм подачи учебного материала. Желательно постоянно оценивать свою работу с позиции методической ценности, дидактической грамотности, обоснованности использование мультимедийных спецэффектов, интерактивности готовой презентации, оригинальности, наличия интересных содержательных или методических находок, и корректировать ее, привлекая к этой деятельности учащихся.

Процесс информатизации нашего общества стремительно движется вперед, и у школы нет иного выбора, как адаптации ее к информационному

веку. Необходимость применения информационных компьютерных технологий в школьном образовании очевидна. В настоящее время в России идет становление новой системы образования, ориентированной на вхождение в мировое информационно-образовательное пространство. Этот процесс сопровождается существенными изменениями в педагогической теории и практике учебно-воспитательного процесса, связанными с внесением корректив в содержание технологий обучения, которые должны быть адекватны современным техническим возможностям, и способствовать гармоничному вхождению ребенка в информационное общество. Компьютерные технологии призваны стать неотъемлемой частью целостного образовательного процесса, значительно повышающей его эффективность, способствующего формированию УУД в условиях внедрения ФГОС.

#### <span id="page-56-0"></span>**Приложение 1. Краткие рекомендации к оформлению презентации, выполненной в Microsoft PowerPoint.**

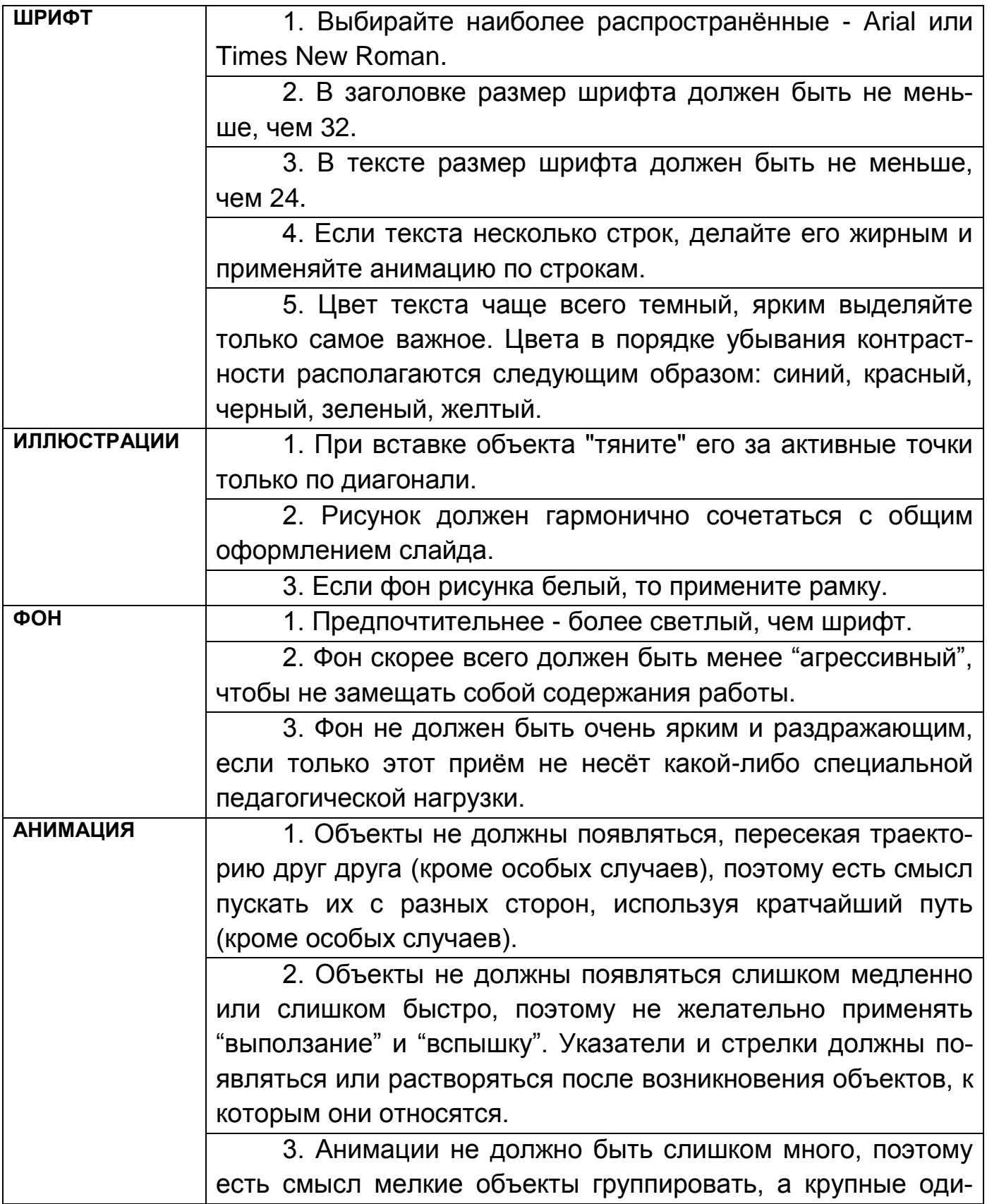

#### ночные оставлять без анимации.

Несколько общих советов:

- Выдерживайте цветовую гамму и стилистику при создании нескольких слайдов одной работы или темы.
- Спецэффекты нужны для выделения важного или удивительного.
- Большие или важные в смысловом значении тексты "проявляйте" или "печатайте" по слову, чтобы внимание ребенка было приковано к монитору или экрану.

#### <span id="page-58-0"></span>**Приложение 2. Правила оформления компьютерных презентаций [21]**

#### Общие правила дизайна

Многие дизайнеры утверждают, что законов и правил в дизайне нет. Есть советы, рекомендации, приемы. Дизайн, как всякий вид творчества, искусства, как всякий способ одних людей общаться с другими, как язык, как мысль — обойдет любые правила и законы.

Однако, можно привести определенные рекомендации, которые следует соблюдать, во всяком случае, начинающим дизайнерам, до тех пор, пока они не почувствуют в себе силу и уверенность сочинять собственные правила и рекомендации.

Правила шрифтового оформления:

- 1. Шрифты с засечками читаются легче, чем гротески (шрифты без засечек);
- 2. Для основного текста не рекомендуется использовать прописные буквы.
- 3. Шрифтовой контраст можно создать посредством: размера шрифта, толщины шрифта, начертания, формы, направления и цвета.

Правила выбора цветовой гаммы.

- 1. Цветовая гамма должна состоять не более чем из двух-трех цветов.
- 2. Существуют не сочетаемые комбинации цветов.
- 3. Черный цвет имеет негативный (мрачный) подтекст.
- 4. Белый текст на черном фоне читается плохо (инверсия плохо читается).

Правила общей композиции.

- 1. На полосе не должно быть больше семи значимых объектов, так как человек не в состоянии запомнить за один раз более семи пунктов чего-либо.
- 2. Логотип на полосе должен располагаться справа внизу (слева наверху и т. д.).
- 3. Логотип должен быть простой и лаконичной формы.
- 4. Дизайн должен быть простым, а текст коротким.
- 5. Изображения домашних животных, детей, женщин и т.д. являются положительными образами.

6. Крупные объекты в составе любой композиции смотрятся довольно неважно. Аршинные буквы в заголовках, кнопки навигации высотой в 40 пикселей, верстка в одну колонку шириной в 600 точек, разделитель одного цвета, растянутый на весь экран — все это придает дизайну непрофессиональный вид.

Не стоит забывать, что на каждое подобное утверждение есть сотни примеров, доказывающих обратное. Поэтому приведенные утверждения нельзя назвать общими и универсальными правилами дизайна, они верны лишь в определенных случаях.

Рекомендации по дизайну презентации

Чтобы презентация хорошо воспринималась слушателями и не вызывала отрицательных эмоций (подсознательных или вполне осознанных), необходимо соблюдать правила ее оформления.

Презентация предполагает сочетание информации различных типов: текста, графических изображений, музыкальных и звуковых эффектов, анимации и видеофрагментов. Поэтому необходимо учитывать специфику комбинирования фрагментов информации различных типов. Кроме того, оформление и демонстрация каждого из перечисленных типов информации также подчиняется определенным правилам. Так, например, для текстовой информации важен выбор шрифта, для графической — яркость и насыщенность цвета, для наилучшего их совместного восприятия необходимо оптимальное взаиморасположение на слайде.

Рассмотрим рекомендации по оформлению и представлению на экране материалов различного вида.

Текстовая информация

- размер шрифта: 24–54 пункта (заголовок), 18–36 пунктов (обычный текст);
- цвет шрифта и цвет фона должны контрастировать (текст должен хорошо читаться), но не резать глаза;
- тип шрифта: для основного текста гладкий шрифт без засечек (Arial, Tahoma, Verdana), для заголовка можно использовать декоративный шрифт, если он хорошо читаем;
- курсив, подчеркивание, жирный шрифт, прописные буквы рекомендуется использовать только для смыслового выделения фрагмента текста.

Графическая информация

- рисунки, фотографии, диаграммы призваны дополнить текстовую информацию или передать ее в более наглядном виде;
- желательно избегать в презентации рисунков, не несущих смысловой нагрузки, если они не являются частью стилевого оформления;
- цвет графических изображений не должен резко контрастировать с общим стилевым оформлением слайда;
- иллюстрации рекомендуется сопровождать пояснительным текстом;
- если графическое изображение используется в качестве фона, то текст на этом фоне должен быть хорошо читаем.

#### Анимация

Анимационные эффекты используются для привлечения внимания слушателей или для демонстрации динамики развития какого-либо процесса. В этих случаях использование анимации оправдано, но не стоит чрезмерно насыщать презентацию такими эффектами, иначе это вызовет негативную реакцию аудитории.

#### Звук

- звуковое сопровождение должно отражать суть или подчеркивать особенность темы слайда, презентации;
- необходимо выбрать оптимальную громкость, чтобы звук был слышен всем слушателям, но не был оглушительным;
- если это фоновая музыка, то она должна не отвлекать внимание слушателей и не заглушать слова докладчика. Чтобы все материалы слайда воспринимались целостно, и не возникало диссонанса между отдельными его фрагментами, необходимо учитывать общие правила оформления презентации.

Единое стилевое оформление

- стиль может включать: определенный шрифт (гарнитура и цвет), цвет фона или фоновый рисунок, декоративный элемент небольшого размера и др.;
- не рекомендуется использовать в стилевом оформлении презентации более 3 цветов и более 3 типов шрифта;
- оформление слайда не должно отвлекать внимание слушателей от его содержательной части;
- все слайды презентации должны быть выдержаны в одном стиле;

Содержание и расположение информационных блоков на слайде

- информационных блоков не должно быть слишком много (3-6);
- рекомендуемый размер одного информационного блока не более 1/2 размера слайда;
- желательно присутствие на странице блоков с разнотипной информацией (текст, графики, диаграммы, таблицы, рисунки), дополняющей друг друга;
- ключевые слова в информационном блоке необходимо выделить;
- информационные блоки лучше располагать горизонтально, связанные по смыслу блоки — слева направо;
- наиболее важную информацию следует поместить в центр слайда;
- логика предъявления информации на слайдах и в презентации должна соответствовать логике ее изложения.

Помимо правильного расположения текстовых блоков, нужно не забывать и об их содержании — тексте. В нем ни в коем случае не должно содержаться орфографических ошибок. Также следует учитывать [общие](http://comp-science.narod.ru/pr_nab.htm)  [правила оформления текста.](http://comp-science.narod.ru/pr_nab.htm)

После создания презентации и ее оформления, необходимо отрепетировать ее показ и свое выступление, проверить, как будет выглядеть презентация в целом (на экране компьютера или проекционном экране), насколько скоро и адекватно она воспринимается из разных мест аудитории, при разном освещении, шумовом сопровождении, в обстановке, максимально приближенной к реальным условиям выступления.

# **Приложение 3. Критерии оценки презентаций [7]**

# <span id="page-62-0"></span>**1. Дизайн и мультимедиа-эффекты**

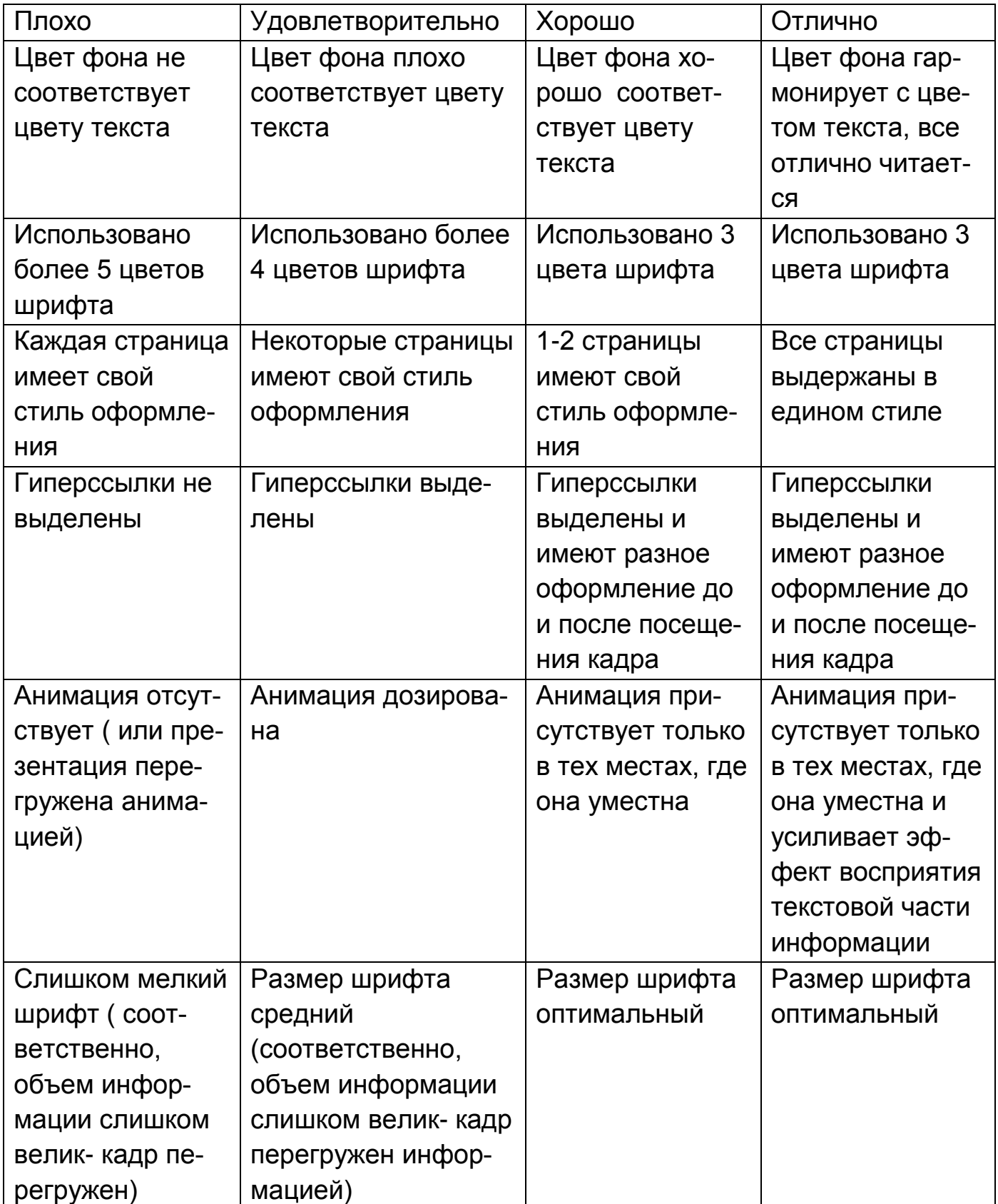

# **2. Содержание презентации**

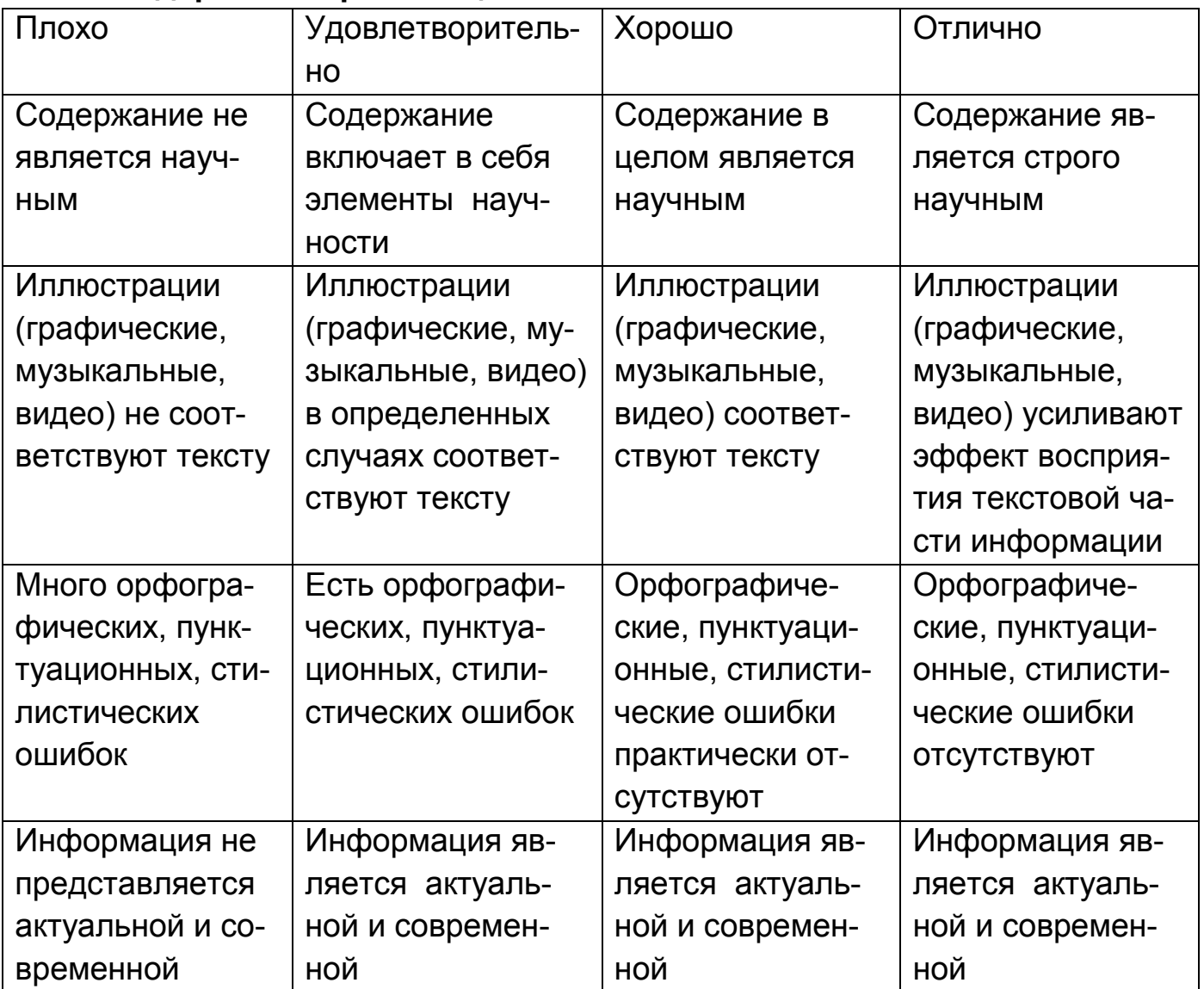

# **3. Методическое сопровождение**

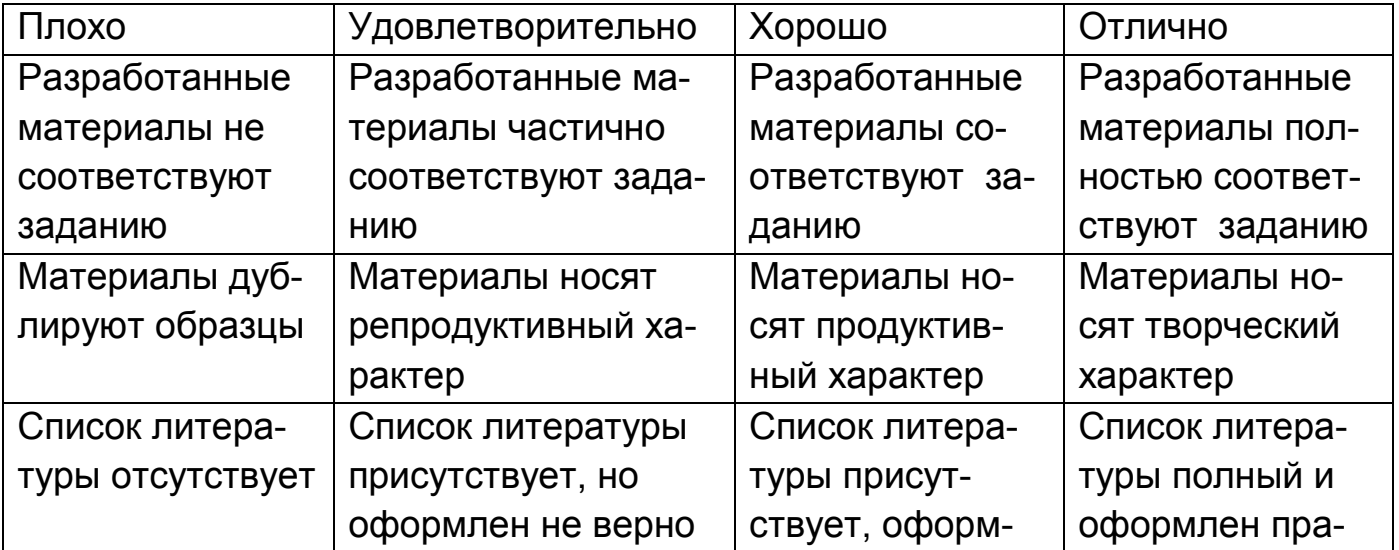

# ГБОУ школа-интернат № 1 им. К.К.Грота

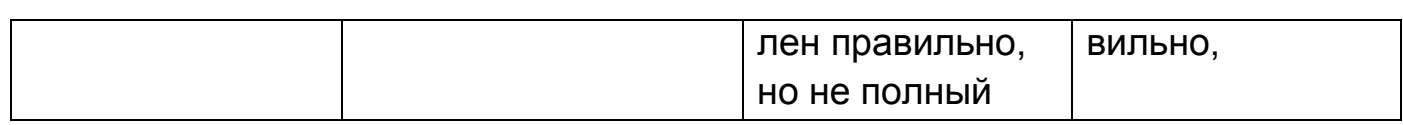

### **Литература**

- <span id="page-65-0"></span>1. Алешин Л.И. Создание презентационных материалов библиотек с помощью «Power Point»: Методические рекомендации. М., 1999.
- 2. Барышкин А.Г., Шубина Т.В., Резник Н.А. Компьютерные презентации на уроке математики // Компьютерные инструменты в образовании. - СПб.: Изд-во ЦПО "Информатизация образования", 2005. - №10. - С. 62-71.
- 3. Буйновский А.С. Роль раздаточного материала в лекции-презентации. //Открытое образование. - 2009. - №2. - С.4.
- 4. Егидес А.П., Егидес Е.М. Лабиринты мышления, или Учеными не рождаются. – М.: АСТ-ПРЕСС КНИГА, 2006. - 320 с.
- 5. Елизаветина Т.М. Компьютерные презентации: от риторики до слайдшоу. М.: Изд-во Кудиц-образ, 2003.
- 6. Информационные технологии и электронные коммуникации. Составители: Кадеев Д.Н., Максименко Т.В. Сборник лабораторных работ. Лабораторная работа № 4. [Электронный документ]. URL: http://emf.ulstu.ru/metod/ITEK\_LAB/lab\_4.htm (дата обращения: 18.09.2009).
- 7. Комплект учебно-методических материалов к учебному модулю/курсу: «Мультимедийные технологии представления учебного материала по теме «Первобытная и древняя история». [Электронный документ]. URL: [http://mdito.pspu.ru/nfpk/um10/um10\\_praktika.html](http://mdito.pspu.ru/nfpk/um10/um10_praktika.html) (дата обращения: 08.09.2009).
- 8. Компьютерные презентации. Информатика на пять: сайт Савенковой Т. И. 2008 [Электронный документ].URL:<http://www.5byte.ru/9/000-4.php> (дата обращения 15.09.2009).
- 9. Мануйлова В. Г. «Мультимедийные компоненты презентаций Power Point XP». Информатика и образование. - Москва, 2004. - № 12; - 2005. - №1, №2.
- 10. Методика применения электронной презентации на уроке: сайт управления образования г. Краснотурьинск. [Электронный документ]. URL[:http://edu.krasnoturinsk.ru/index.php?option=com\\_content&task=view&](http://edu.krasnoturinsk.ru/index.php?option=com_content&task=view&id=1690&Itemid=6) [id=1690&Itemid=6](http://edu.krasnoturinsk.ru/index.php?option=com_content&task=view&id=1690&Itemid=6) (дата обращения: 19.09.2009).
- 11. Петраков В. Н. Электронный видеопроектор на уроке физики // Фiзiка: праблемы выкладання. – 2001. – № 2. – С. 60–66. [Электронный документ]. URL: http://www.alsak.ru/content/view/344/120/ (дата обращения 7.06.2008).
- 12. Платонова Т.И. Применение электронной презентации на школьном уроке. г. Тверь. [Электронный документ]. URL: http://www.mendeleev.upeg.net/mylesson/metod/metod.htm (дата обращения 7.02.2009).
- 13. Попов К.А. Презентация или учебный фильм? Вопросы интернетобразования. Copyright 2001-2004. Федерация Интернет Образования, Московский Центр Интернет-образования. [Электронный документ].URL[:http://sputnik.mastertelecom.ru/Docs\\_32/Ped.journal/vio\\_20\\_full/](http://sputnik.mastertelecom.ru/Docs_32/Ped.journal/vio_20_full/cd_site/Articles/art_1_21.htm) [cd\\_site/Articles/art\\_1\\_21.htm](http://sputnik.mastertelecom.ru/Docs_32/Ped.journal/vio_20_full/cd_site/Articles/art_1_21.htm) (дата обращения 7.02.2009).
- 14. [Смирнов И.А.](http://www.portal-slovo.ru/authors/272.php) Использование мультимедийных презентаций в учебном процессе: православный образовательный портал. [Электронный документ]. Дата обновления: 09.11.2009. – URL: [http://www.portal](http://www.portal-slovo.ru/impressionism/36267.php)[slovo.ru/impressionism/36267.php](http://www.portal-slovo.ru/impressionism/36267.php) (дата обращения 17.09.2009).
- 15. Типология мультимедийных образовательных ресурсов. [Электронный документ]. URL: <http://pedsovet.org/forum/topic294.html> (дата обращения 18.09.2009).
- 16. Тогунов И.А. Компьютерные презентации современный метод аудиторных занятий. // [Образование и общество. –](../../../../../../../AppData/Local/Microsoft/Windows/Temporary%20Internet%20Files/Content.IE5/FRNLU9O7/Образование%20и%20общество.%20–%202006.%20-%20№1%20%5bЭлектронный%20документ%5d.%20URL:) 2006. - №1 [Элек[тронный документ\]. URL:](../../../../../../../AppData/Local/Microsoft/Windows/Temporary%20Internet%20Files/Content.IE5/FRNLU9O7/Образование%20и%20общество.%20–%202006.%20-%20№1%20%5bЭлектронный%20документ%5d.%20URL:) [http://www.education.reko-m.ru/1\\_2006/62.html](http://www.education.reko-m.ru/1_2006/62.html) (дата обращения 12.09.2009).
- 17. Уваров А.Ю. Педагогический дизайн // Информатика. 2003. №30.
- 18. Уваров А.Ю. Педагогический дизайн // Вопросы Интернет Образования. - 2003. - №10-13.
- 19. Фельдман И. Д. Создание и использование тематических компьютерных презентаций. //Химия в школе. - 2005. - №7.
- 20. Черткова Е. А. Использование компьютерных презентаций в учебном процессе. Московский банковский институт: сайт «Информационные технологии в образовании» [Электронный документ]. URL: <http://ito.edu.ru/1998–99/g/chertkova.html> (дата обращения: 14.09.2009).
- 21. Правила оформления компьютерных презентаций: сайт Шестакова А.П. 2008 [Электронный документ].URL: [http://comp-science.na](http://comp-science.na-rod.ru/pr_prez.htm)[rod.ru/pr\\_prez.htm](http://comp-science.na-rod.ru/pr_prez.htm) (дата обращения 21.09.2009).
- 22. Ястребов Л.И. Создание мультимедийных презентаций в программе MS PowerPoint 2002 // Вопросы Интернет-образования, ФИО [Электронный документ]. URL: [http://vio.uchim.info/Vio\\_44/cd\\_site/ar](http://vio.uchim.info/Vio_44/cd_site/ar-ticles/art_3_6.htm)[ticles/art\\_3\\_6.htm](http://vio.uchim.info/Vio_44/cd_site/ar-ticles/art_3_6.htm) (дата обращения: 10.9.2009).